# **Inets**

**version 5.0**

Typeset in LH<sub>E</sub>X from SGML source using the DocBuilder-0.9.8 Document System.

# **Contents**

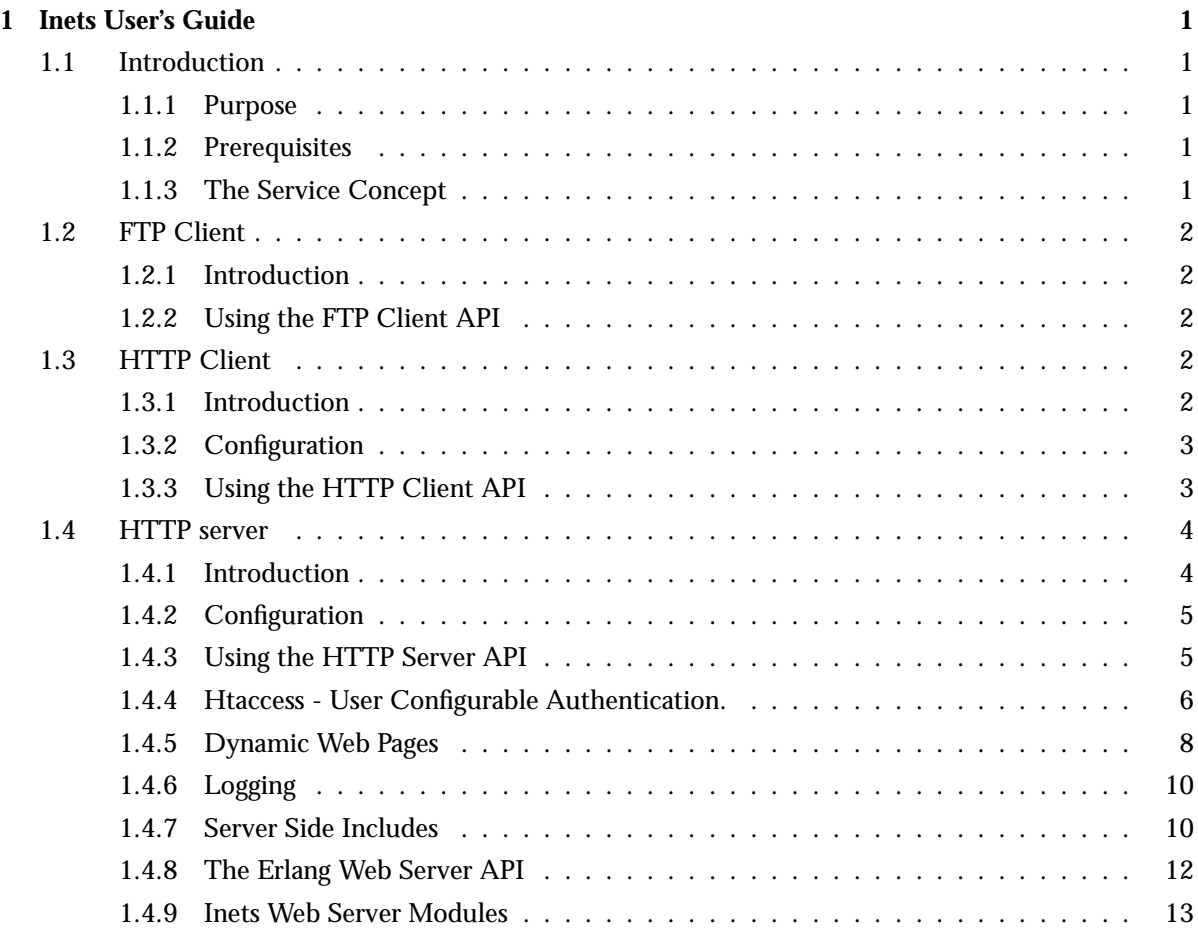

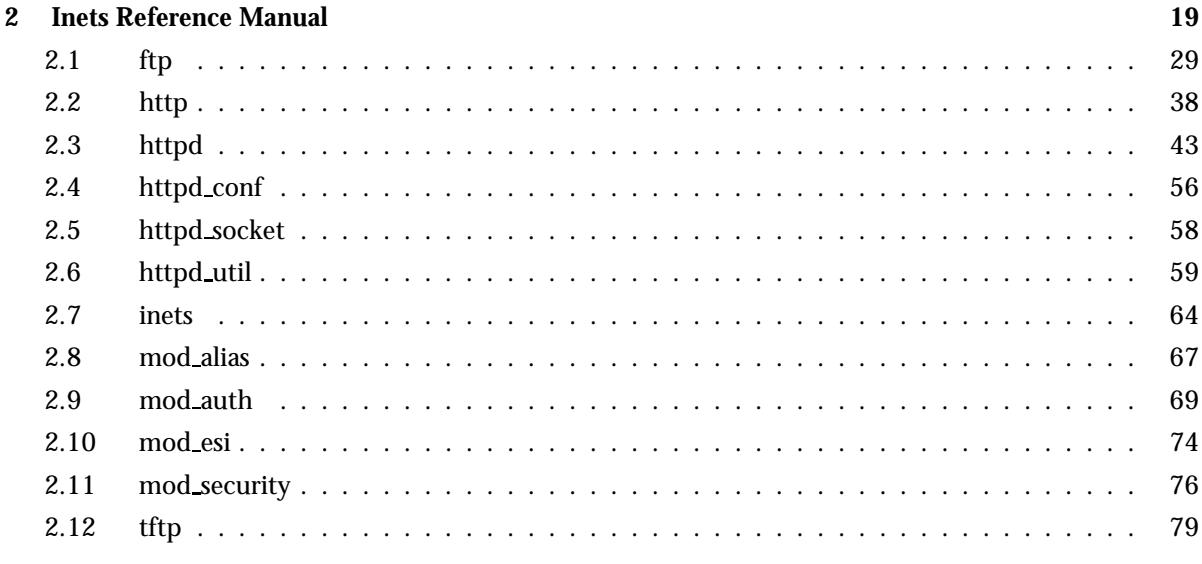

# Glossary

# Chapter 1

# Inets User's Guide

The *Inets Application* provides a set of Internet related services. Currently supported are a HTTP client, a HTTP server a FTP client and a TFTP client and server.

# 1.1 Introduction

#### 1.1.1 Purpose

Inets is a container for Internet clients and servers. Currently, an HTTP client and server, a TFPT client and server, and a FTP client has been incorporated into Inets. The HTTP server and client is HTTP 1.1 compliant as defined in RFC 2616.

### 1.1.2 Prerequisites

It is assumed that the reader is familiar with the Erlang programming language, concepts of OTP and has a basic understanding of the HTTP, TFTP and FTP protocols.

#### 1.1.3 The Service Concept

Each client and server in inets is viewed as service. Services may be configured to be started at application startup or started dynamically in runtime. If you want to run intes as an distributed application that should handle application failover and takeover, services should be configured to be started at application startup. When starting the inets application the inets top supervisor will start a number of subsupervisors and worker processes for handling the different services provided. When starting services dynamically new children will be added to the supervision tree, unless the service is started with the stand alone option, in which case the service is linked to the calling process and all OTP application features such as soft upgrade are lost.

Services that should be configured for startup at application startup time should be put into the erlang node configuration file on the form:

 $[$ {inets,  $[$ {services, ListofConfiguredServices}]}].

For details of exactly what to put in the list of configured services see the documentation for the services that should be configured.

# 1.2 FTP Client

# 1.2.1 Introduction

Ftp clients are consider to be rather temporary and are for that reason only started and stopped during runtime and can not be started at application startup. Due to the design of FTP client API, letting some functions return intermediate results, only the process that started the ftp client will be able to access it in order to preserve sane semantics. (This could be solved by changing the API and using the concept of a controlling process more in line with other OTP applications, but that is perhaps something for the future.) If the process that started the ftp session dies the ftp client process will terminate.

The client supports ipv6 as long as the underlying mechanisms also do so.

# 1.2.2 Using the FTP Client API

The following is a simple example of an ftp session, where the user guest with password password logs on to the remote host erlang.org, and where the file appl.erl is transferred from the remote to the local host. When the session is opened, the current directory at the remote host is /home/guest, and /home/fred at the local host. Before transferring the file, the current local directory is changed to /home/eproj/examples, and the remote directory is set to /home/guest/appl/examples.

```
1> inets:start().
ok
2 > \{ok, Pid\} = \text{inets:start(ftpc, [\{host, "erlang.org"]})}.\{ok, <0.22.0>}
3> ftp:user(Pid, "guest", "password").
ok
4> ftp:pwd(Pid).
{ok, "/home/guest"}
5> ftp:cd(Pid, "appl/examples").
ok
6> ftp:lpwd(Pid).
{ok, "/home/fred"}.
7> ftp:lcd(Pid, "/home/eproj/examples").
ok
8> ftp:recv(Pid, "appl.erl").
ok
9> inets:stop(ftpc, Pid).
ok
```
# 1.3 HTTP Client

### 1.3.1 Introduction

The HTTP client default profile will be started when the inets application is started and is then available to all processes on that erlang node. Other profiles may also be started at application startup, or profiles can be started and stopped dynamically in runtime. Each client profile will spawn a new process to handle each request unless there is a possibility to pipeline a request. The client will add a host header and an empty te header if there are no such headers present in the request.

The clients supports ipv6 as long as the underlying mechanisms also do so.

#### 1.3.2 Configuration

What to put in the erlang node application configuration file in order to start a profile at application startup.

 $[$ {inets,  $[$ {services,  $[$ {httpc, PropertyList}]}]}]

For valid properties see http(3) [page 38]

#### 1.3.3 Using the HTTP Client API

```
1 > inets: start().
     ok
```
The following calls uses the default client profile. Use the proxy "www-proxy.mycompany.com:8000", but not for requsts to localhost. This will apply to all subsequent requests

```
2 > http:set_options([{proxy, {{"www-proxy.mycompany.com", 8000},
["localhost"]}}]).
ok
```
An ordinary synchronous request.

```
3 > {ok, {{Version, 200, ReasonPhrase}, Headers, Body}} =
http:request(get, {"http://www.erlang.org", []}, [], []).
```
With all default values, as above, a get request can also be written like this.

```
4 > {ok, {{Version, 200, ReasonPhrase}, Headers, Body}} =
http:request("http://www.erlang.org").
```
An ordinary asynchronous request. The result will be sent to the calling process on the form {http,  ${ReqestId, Result}$ 

```
5 > \{ok, RequestId\} =http:request(get, {"http://www.erlang.org", []}, [], [{sync, false}]).
```
In this case the calling process is the shell, so we receive the result.

```
6 > receive {http, {RequestId, Result}} -> ok after 500 -> error end.
ok
```
Send a request with a specified connection header.

```
7 > {ok, {{NewVersion, 200, NewReasonPhrase}, NewHeaders, NewBody}} =
http:request(get, {"http://www.erlang.org", [{"connection", "close"}]},
[1, 1].
```
Start a HTTP client profile.

 $8 > \{ok, Pid\} = \text{inets:start}(\text{http, [profile, fool}]).$  $\{ok, \langle 0.45.0 \rangle\}$ 

The new profile has no proxy settings so the connetion will be refused

9 > http:request("http://www.erlang.org", foo). {error,econnrefused}

Stop a HTTP client profile.

```
10 > inets:stop(httpc, foo).
ok
```
Alternatively:

```
10 > inets:stop(httpc, Pid).
ok
```
# 1.4 HTTP server

#### 1.4.1 Introduction

The HTTP server, also referred to as httpd, handles HTTP requests as described in RFC 2616 with a few exceptions such as gateway and proxy functionality. The server supports ipv6 as long as the underlying mechanisms also do so.

The server implements numerous features such as SSL (Secure Sockets Layer), ESI (Erlang Scripting Interface), CGI (Common Gateway Interface), User Authentication(using Mnesia, dets or plain text database), Common Logfile Format (with or without disk log(3) support), URL Aliasing, Action Mappings, Directory Listings and SSI (Server-Side Includes).

The configuration of the server is provided as an erlang property list, and for backwards compatibility also a configuration file using apache-style configuration directives is supported.

As of inets version 5.0 the HTTP server is an easy to start/stop and customize web server that provides the most basic web server functionality. Depending on your needs there are also other erlang based web servers that may be of interest such as Yaws, http://yaws.hyber.org, that for instance has its own markup support to generate html, and supports certain buzzword technologies such as SOAP.

Allmost all server functionality has been implemented using an especially crafted server API, it is described in the Erlang Web Server API. This API can be used to advantage by all who wants to enhance the server core functionality, for example custom logging and authentication.

## 1.4.2 Configuration

What to put in the erlang node application configuration file in order to start a http server at application startup.

```
[{inets, [{services, [{httpd, [{proplist_file,
          "/var/tmp/server_root/conf/8888_props.conf"}]},
         {httpd, [{proplist_file,
          "/var/tmp/server_root/conf/8080_props.conf"}]}]}]}].
```
The server is configured using an erlang property list. For the available properties see [httpd(3)] For backwards compatibility also apache-like config files are supported.

All possible config properties are as follows

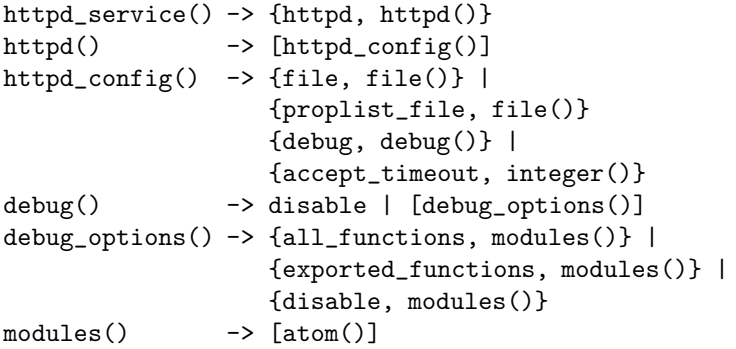

 ${projist_file, file()}$  File containing an erlang property list, followed by a full stop, describing the HTTP server configuration.

 ${file, file()}$  If you use an old apace-like configuration file.

 ${debug, debug()}$  - Can enable trace on all functions or only exported functions on chosen modules.  ${accept_timeout, integer()} sets the wanted timeout value for the server to set up a request connection.$ 

## 1.4.3 Using the HTTP Server API

```
1 > inets: start().
ok
```
Start a HTTP server with minimal required configuration. Note that if you specify port 0 an arbitrary available port will be used and you can use the info function to find out which port number that was picked.

```
2 > {ok, Pid} = inets:start(httpd, [{port, 0},
{server_name,"httpd_test"}, {server_root,"/tmp"},
{document_root,"/tmp/htdocs"}, {bind_address, "localhost"}]).
{ok, 0.79.0}
```

```
3 > httpd:info(Pid).
[{mime_types,[{"html","text/html"},{"htm","text/html"}]},
{server_name,"httpd_test"},
{bind_address, {127,0,0,1}},
{server_root,"/tmp"},
{port,59408},
{document_root,"/tmp/htdocs"}]
```
Reload the configuration without restarting the server. Note port and bind address can not be changed. Clients trying to acessess the server during the reload will get a service temporary unavailable answer.

```
4 > httpd:reload_config([{port, 59408},
  {server_name,"httpd_test"}, {server_root,"/tmp/www_test"},
  {document_root,"/tmp/www_test/htdocs"},
  {bind_address, "localhost"}], non_disturbing).
ok.
  5 > httpd:info(Pid, [server_root, document_root]).
  [{server_root,"/tmp/www_test"},{document_root,"/tmp/www_test/htdocs"}]
  6 > ok = inets:stop(httpd, Pid).
```
Alternative:

```
6 > ok = inets:stop(httpd, {{127,0,0,1}, 59408}).
```
Note that bind address has to be the ip address reported by the info function and can not be the hostname that is allowed when inputing bind address.

### 1.4.4 Htaccess - User Configurable Authentication.

If users of the web server needs to manage authentication of web pages that are local to their user and do not have server administrative privileges. They can use the per-directory runtime configurable user-authentication scheme that Inets calls htaccess. It works the following way:

- Each directory in the path to the requested asset is searched for an access-file (default .htaccess), that restricts the web servers rights to respond to a request. If an access-file is found the rules in that file is applied to the request.
- The rules in an access-file applies both to files in the same directories and in subdirectories. If there exists more than one access-file in the path to an asset, the rules in the access-file nearest the requested asset will be applied.
- To change the rules that restricts the use of an asset. The user only needs to have write access to the directory where the asset exists.
- All the access-files in the path to a requested asset is read once per request, this means that the load on the server will increase when this scheme is used.
- If a directory is limited both by auth directives in the HTTP server configuration file and by the htaccess files. The user must be allowed to get access the file by both methods for the request to succeed.

Access Files Directives

In every directory under the DocumentRoot or under an Alias a user can place an access-file. An access-file is a plain text file that specify the restrictions that shall be considered before the web server answer to a request. If there are more than one access-file in the path to the requested asset, the directives in the access-file in the directory nearest the asset will be used.

 *DIRECTIVE: "allow" Syntax:Allow from subnet subnet | from all Default:*from all Same as the directive allow for the server config file.

 *DIRECTIVE: "AllowOverRide" Syntax:*AllowOverRide all | none | Directives *Default:*- None - AllowOverRide Specify which parameters that not access-files in subdirectories are allowed to alter the value for. If the parameter is set to none no more access-files will be parsed. If only one access-file exists setting this parameter to none can lessen the burden on the server since the server will stop looking for access-files.

*DIRECTIVE: "AuthGroupfile"*

*Syntax:*AuthGroupFile Filename

*Default:*- None -

AuthGroupFile indicates which file that contains the list of groups. Filename must contain the absolute path to the file. The format of the file is one group per row and every row contains the name of the group and the members of the group separated by a space, for example:

GroupName: Member1 Member2 .... MemberN

 *DIRECTIVE: "AuthName" Syntax:*AuthName auth-domain

- *Default:* None Same as the directive AuthName for the server config file.
- *DIRECTIVE: "AuthType" Syntax:*AuthType Basic *Default:*Basic AuthType Specify which authentication scheme that shall be used. Today only Basic Authenticating using UUEncoding of the password and user ID is implemented.

 *DIRECTIVE: "AuthUserFile" Syntax:*AuthUserFile Filename

*Default:*- None -

AuthUserFile indicate which file that contains the list of users. Filename must contain the absolute path to the file. The users name and password are not encrypted so do not place the file with users in a directory that is accessible via the web server. The format of the file is one user per row and every row contains User Name and Password separated by a colon, for example:

> UserName:Password UserName:Password

*DIRECTIVE: "deny"*

*Syntax:*deny from subnet subnet | from all

*Context:* Limit

Same as the directive deny for the server config file.

*DIRECTIVE: "Limit"*

*Syntax:*<Limit RequestMethods<sup>&</sup>gt;

*Default:* - None -

 $\le$ Limit $>$  and  $\le$ /Limit $>$  are used to enclose a group of directives which applies only to requests using the specified methods. If no request method is specified all request methods are verified against the restrictions.

<sup>&</sup>lt;Limit POST GET HEAD<sup>&</sup>gt; order allow deny require group group1 allow from 123.145.244.5  $\langle$ /Limit $\rangle$ 

*DIRECTIVE: "order"*

*Syntax:*order allow deny | deny allow *Default:* allow deny

order, defines if the deny or allow control shall be preformed first.

If the order is set to allow deny, then first the users network address is controlled to be in the allow subset. If the users network address is not in the allowed subset he will be denied to get the asset. If the network-address is in the allowed subset then a second control will be preformed, that the users network address is not in the subset of network addresses that shall be denied as specified by the deny parameter.

If the order is set to deny allow then only users from networks specified to be in the allowed subset will succeed to request assets in the limited area.

*DIRECTIVE: "require"*

*Syntax:*require group group1 group2...|user user1 user2... *Default:*- None - *Context:* Limit See the require directive in the documentation of mod auth(3) for more information.

# 1.4.5 Dynamic Web Pages

The Inets HTTP server provides two ways of creating dynamic web pages, each with its own advantages and disadvantages.

First there are CGI-scripts that can be written in any programming language. CGI-scripts are standardized and supported by most web servers. The drawback with CGI-scripts is that they are resource intensive because of their design. CGI requires the server to fork a new OS process for each executable it needs to start.

Second there are ESI-functions that provide a tight and efficient interface to the execution of Erlang functions, this interface on the other hand is Inets specific.

The Common Gateway Interface (CGI) Version 1.1, RFC 3875.

The mod\_cgi module makes it possible to execute CGI scripts in the server. A file that matches the definition of a ScriptAlias config directive is treated as a CGI script. A CGI script is executed by the server and it's output is returned to the client.

The CGI Script response comprises a message-header and a message-body, separated by a blank line. The message-header contains one or more header fields. The body may be empty. Example:

"Content-Type:text/plain\nAccept-Ranges:none\n\nsome very plain text"

The server will interpret the cgi-headers and most of them will be transformed into HTTP headers and sent back to the client together with the body.

Support for CGI-1.1 is implemented in accordance with the RFC 3875.

Erlang Server Interface (ESI)

The erlang server interface is implemented by the module mod\_esi.

ERL Scheme The erl scheme is designed to mimic plain CGI, but without the extra overhead. An URL which calls an Erlang erl function has the following syntax (regular expression):

http://your.server.org/\*\*\*/Module[:/]Function(?QueryString|/PathInfo)

\*\*\* above depends on how the ErlScriptAlias config directive has been used

The module (Module) referred to must be found in the code path, and it must define a function (Function) with an arity of two or three. It is preferable to implement a funtion with arity three as it permitts you to send chunks of the webpage beeing generated to the client during the generation phase instead of first generating the whole web page and then sending it to the client. The option to implement a function with arity two is only keept for backwardcompatibilty reasons. See mod esi(3) [page 74] for implementation details of the esi callback function.

EVAL Scheme The eval scheme is straight-forward and does not mimic the behavior of plain CGI. An URL which calls an Erlang eval function has the following syntax:

http://your.server.org/\*\*\*/Mod:Func(Arg1,...,ArgN)

\*\*\* above depends on how the ErlScriptAlias config directive has been used

The module (Mod) referred to must be found in the code path, and data returned by the function (Func) is passed back to the client. Data returned from the function must furthermore take the form as specified in the CGI specification. See mod\_esi(3) [page 74] for implementation details of the esi callback function.

#### **Note:**

The eval scheme can seriously threaten the integrity of the Erlang node housing a Web server, for example:

http://your.server.org/eval?httpd\_example:print(atom\_to\_list(apply(erlang,halt,[])))

which effectively will close down the Erlang node, that is use the erl scheme instead, until this security breach has been fixed.

Today there are no good way of solving this problem and therefore Eval Scheme may be removed in future release of Inets.

# 1.4.6 Logging

There are three types of logs supported. Transfer logs, security logs and error logs. The de-facto standard Common Logfile Format is used for the transfer and security logging. There are numerous statistics programs available to analyze Common Logfile Format. The Common Logfile Format looks as follows: *remotehost rfc931 authuser [date] "request" status bytes*

*remotehost* Remote hostname

*rfc931* The client's remote username (RFC 931).

*authuser* The username with which the user authenticated himself.

[date] Date and time of the request (RFC 1123).

*"request"* The request line exactly as it came from the client (RFC 1945).

*status* The HTTP status code returned to the client (RFC 1945).

*bytes* The content-length of the document transferred.

Internal server errors are recorde in the error log file. The format of this file is a more ad hoc format than the logs using Common Logfile Format, but conforms to the following syntax:

*[date]* access to *path* failed for *remotehost*, reason: *reason*

### 1.4.7 Server Side Includes

Server Side Includes enables the server to run code embedded in HTML pages to generate the response to the client.

#### **Note:**

Having the server parse HTML pages is a double edged sword! It can be costly for a heavily loaded server to perform parsing of HTML pages while sending them. Furthermore, it can be considered a security risk to have average users executing commands in the name of the Erlang node user. Carefully consider these items before activating server-side includes.

#### SERVER-SIDE INCLUDES (SSI) SETUP

The server must be told which filename extensions to be used for the parsed files. These files, while very similar to HTML, are not HTML and are thus not treated the same. Internally, the server uses the magic MIME type text/x-server-parsed-html to identify parsed documents. It will then perform a format conversion to change these files into HTML for the client. Update the mime.types file, as described in the Mime Type Settings, to tell the server which extension to use for parsed files, for example:

text/x-server-parsed-html shtml shtm

This makes files ending with .shtml and .shtm into parsed files. Alternatively, if the performance hit is not a problem, *all* HTML pages can be marked as parsed:

text/x-server-parsed-html html htm

Server-Side Includes (SSI) Format

All server-side include directives to the server are formatted as SGML comments within the HTML page. This is in case the document should ever find itself in the client's hands unparsed. Each directive has the following format:

 $\langle$ !--#command tag1="value1" tag2="value2" -->

Each command takes different arguments, most only accept one tag at a time. Here is a breakdown of the commands and their associated tags:

The config directive controls various aspects of the file parsing. There are two valid tags:

- errmsg controls the message sent back to the client if an error occurred while parsing the document. All errors are logged in the server's error log.
- sizefmt determines the format used to display the size of a file. Valid choices are bytes or abbrev. bytes for a formatted byte count or abbrev for an abbreviated version displaying the number of kilobytes.

The include directory will insert the text of a document into the parsed document. This command accepts two tags:

- virtual gives a virtual path to a document on the server. Only normal files and other parsed documents can be accessed in this way.
- file gives a pathname relative to the current directory. ../ cannot be used in this pathname, nor can absolute paths. As above, you can send other parsed documents, but you cannot send CGI scripts.

The echo directive prints the value of one of the include variables (defined below). The only valid tag to this command is var, whose value is the name of the variable you wish to echo.

The fsize directive prints the size of the specified file. Valid tags are the same as with the include command. The resulting format of this command is subject to the sizefmt parameter to the config command.

The lastmod directive prints the last modification date of the specified file. Valid tags are the same as with the include command.

The exec directive executes a given shell command or CGI script. Valid tags are:

- cmd executes the given string using /bin/sh. All of the variables defined below are defined, and can be used in the command.
- cgi executes the given virtual path to a CGI script and includes its output. The server does not perform error checking on the script output.

#### Server-Side Includes (SSI) Environment Variables

A number of variables are made available to parsed documents. In addition to the CGI variable set, the following variables are made available:

DOCUMENT NAME The current filename.

DOCUMENT URI The virtual path to this document (such as /docs/tutorials/foo.shtml).

QUERY STRING UNESCAPED The unescaped version of any search query the client sent, with all shell-special characters escaped with \.

DATE LOCAL The current date, local time zone.

DATE GMT Same as DATE LOCAL but in Greenwich mean time.

LAST MODIFIED The last modification date of the current document.

### 1.4.8 The Erlang Web Server API

The process of handling a HTTP request involves several steps such as:

- Seting up connections, sending and receiving data.
- URI to filename translation
- Authenication/access cheks.
- Retriving/generating the response.
- Logging

To provide customization and extensibility of the HTTP servers request handling most of these steps are handled by one or more modules that may be replaced or removed at runtime, and ofcourse new ones can be added. For each request all modules will be traversed in the order specified by the modules directive in the server configuration file. Some parts mainly the communication related steps are considered server core functionallity and are not implemented using the Erlang Web Server API. A description of functionality implemented by the Erlang Webserver API is described in the section Inets Webserver Modules.

A module can use data generated by previous modules in the Erlang Webserver API module sequence or generate data to be used by consecutive Erlang Web Server API modules. This is made possible due to an internal list of key-value tuples, also refered to as interaction data.

#### **Note:**

Interaction data enforces module dependencies and should be avoided if possible. This means the order of modules in the Modules property is significant.

#### API Description

Each module implements server functionality using the Erlang Web Server API should implement the following call back functions:

- do/1 (mandatory) the function called when a request should be handled.
- load/2
- store/2
- $\bullet$  remove/1

The latter functions are needed only when new config directives are to be introduced. For details see httpd $(3)$  [page 43]

#### 1.4.9 Inets Web Server Modules

The convention is that all modules implementing some webserver functionallity has the name mod\_\*. When configuring the web server an appropriate selection of these modules should be present in the Module directve. Please note that there are some interaction dependencies to take into account so the order of the modules can not be totally random.

mod action - Filetype/Method-Based Script Execution.

Runs CGI scripts whenever a file of a certain type or HTTP method (See RFC 1945) is requested. Uses the following Erlang Web Server API interaction data:

real name - from mod alias

Exports the following Erlang Web Server API interaction data, if possible:

fnew request uri, RequestURIg An alternative RequestURI has been generated.

mod alias - URL Aliasing

This module makes it possible to map different parts of the host file system into the document tree e.i. creates aliases and redirections.

Exports the following Erlang Web Server API interaction data, if possible:

{real\_name, PathData} PathData is the argument used for API function mod\_alias:path/3.

mod auth - User Authentication

This module provides for basic user authentication using textual files, dets databases as well as mnesia databases.

Uses the following Erlang Web Server API interaction data:

real name - from mod alias

Exports the following Erlang Web Server API interaction data:

 ${$ remote\_user, User $}$  The user name with which the user has authenticated himself.

Mnesia as Authentication Database If Mnesia is used as storage method, Mnesia must be started prio to the HTTP server. The first time Mnesia is started the schema and the tables must be created before Mnesia is started. A naive example of a module with two functions that creates and start mnesia is provided here. The function shall be used the first time. first start/0 creates the schema and the tables. The second function start/0 shall be used in consecutive startups, start/0 Starts Mnesia and wait for the tables to be initiated. This function must only be used when the schema and the tables already is created.

```
-module(mnesia_test).
-export([start/0,load_data/0]).
-include("mod_auth.hrl").
first_start()->
mnesia: create_schema([node()]),
mnesia:start(),
mnesia:create_table(httpd_user,
[{type,bag}, {disc_copies, [node()]},
{attributes,record_info(fields,httpd_user)}]),
mnesia:create_table(httpd_group,
                   [{type,bag},{disc_copies,[node()]},
{attributes,record_info(fields,httpd_group)}]),
mnesia:wait_for_tables([httpd_user,httpd_group],60000).
start()->
mnesia:start(),
mnesia:wait_for_tables([httpd_user,httpd_group],60000).
```
To create the Mnesia tables we use two records defined in mod auth.hrl so the file must be included. The first function first\_start/0 creates a schema that specify on which nodes the database shall reside. Then it starts Mnesia and creates the tables. The first argument is the name of the tables, the second argument is a list of options how the table will be created, see Mnesia documentation for more information. Since the current implementation of the mod auth mnesia saves one row for each user the type must be bag. When the schema and the tables is created the second function start/0 shall be used to start Mensia. It starts Mnesia and wait for the tables to be loaded. Mnesia use the directory specified as mnesia dir at startup if specified, otherwise Mnesia use the current directory. For security reasons, make sure that the Mnesia tables are stored outside the document tree of the HTTP server. If it is placed in the directory which it protects, clients will be able to download the tables. Only the dets and mnesia storage methods allow writing of dynamic user data to disk. plain is a read only method.

mod cgi - CGI Scripts

This module handles invoking of CGI scripts

mod dir - Directories

This module generates an HTML directory listing (Apache-style) if a client sends a request for a directory instead of a file. This module needs to be removed from the Modules config directive if directory listings is unwanted.

Uses the following Erlang Web Server API interaction data:

real name - from mod alias

Exports the following Erlang Web Server API interaction data:

{mime\_type, MimeType} The file suffix of the incoming URL mapped into a MimeType.

mod disk log - Logging Using disk log.

Standard logging using the "Common Logfile Format" and disk log(3). Uses the following Erlang Web Server API interaction data:

remote user - from mod auth

#### mod esi - Erlang Server Interface

This module implements the Erlang Server Interface (ESI) that provides a tight and efficient interface to the execution of Erlang functions.

Uses the following Erlang Web Server API interaction data:

remote user - from mod auth

Exports the following Erlang Web Server API interaction data:

 ${\{min\text{supp}{\mathbf{c}}\}}$  MimeType The file suffix of the incoming URL mapped into a MimeType

mod get - Regular GET Requests

This module is responsible for handling GET requests to regular files. GET requests for parts of files is handled by mod range.

Uses the following Erlang Web Server API interaction data:

real name - from mod alias

mod head - Regular HEAD Requests

This module is responsible for handling HEAD requests to regular files. HEAD requests for dynamic content is handled by each module responsible for dynamic content.

Uses the following Erlang Web Server API interaction data:

real name - from mod alias

mod htacess - User Configurable Access

This module provides per-directory user configurable access control. Uses the following Erlang Web Server API interaction data:

real name - from mod alias

Exports the following Erlang Web Server API interaction data:

 ${$ remote\_user\_name, User $}$  The user name with which the user has authenticated himself.

#### mod include - SSI

This module makes it possible to expand "macros" embedded in HTML pages before they are delivered to the client, that is Server-Side Includes (SSI).

Uses the following Erlang Webserver API interaction data:

- real name from mod alias
- remote user from mod auth

Exports the following Erlang Webserver API interaction data:

{mime\_type, MimeType} The file suffix of the incoming URL mapped into a MimeType as defined in the Mime Type Settings section.

mod log - Logging Using Text Files.

Standard logging using the "Common Logfile Format" and text files. Uses the following Erlang Webserver API interaction data:

remote user - from mod auth

mod\_range - Requests with Range Headers

This module response to requests for one or many ranges of a file. This is especially useful when downloading large files, since a broken download may be resumed.

Note that request for multiple parts of a document will report a size of zero to the log file.

Uses the following Erlang Webserver API interaction data:

real name - from mod alias

mod response control - Requests with If\* Headers

This module controls that the conditions in the requests is fullfilled. For example a request may specify that the answer only is of interest if the content is unchanged since last retrieval. Or if the content is changed the range-request shall be converted to a request for the whole file instead.

If a client sends more then one of the header fields that restricts the servers right to respond, the standard does not specify how this shall be handled. httpd will control each field in the following order and if one of the fields not match the current state the request will be rejected with a proper response. 1.If-modified

2.If-Unmodified 3.If-Match 4.If-Nomatch Uses the following Erlang Webserver API interaction data:

real name - from mod alias

Exports the following Erlang Webserver API interaction data:

 $\{if\_range, send_file\}$  The conditions for the range request was not fullfilled. The response must not be treated as a range request, instead it must be treated as a ordinary get request.

#### mod security - Security Filter

This module serves as a filter for authenticated requests handled in mod auth. It provides possibility to restrict users from access for a specified amount of time if they fail to authenticate several times. It logs failed authentication as well as blocking of users, and it also calls a configurable call-back module when the events occur.

There is also an API to manually block, unblock and list blocked users or users, who have been authenticated within a configurable amount of time.

mod trace - TRACE Request

mod trace is responsible for handling of TRACE requests. Trace is a new request method in HTTP/1.1. The intended use of trace requests is for testing. The body of the trace response is the request message that the responding Web server or proxy received.

# Inets Reference Manual

# Short Summaries

- Erlang Module **ftp** [page 29] A File Transfer Protocol client
- Erlang Module **http** [page 38] An HTTP/1.1 client
- Erlang Module **httpd** [page 43] An implementation of an HTTP 1.1 compliant Web server, as defined in RFC 2616.
- Erlang Module **httpd conf** [page 56] Configuration utility functions to be used by the Erlang Web server API programmer.
- Erlang Module **httpd socket** [page 58] Communication utility functions to be used by the Erlang Web server API programmer.
- Erlang Module **httpd util** [page 59] Miscellaneous utility functions to be used when implementing Erlang Web server API modules.
- Erlang Module **inets** [page 64] The inets services API
- Erlang Module **mod alias** [page 67] URL ailasing.
- Erlang Module **mod auth** [page 69] User authentication using text files, dets or mnesia database.
- Erlang Module **mod esi** [page 74] Erlang Server Interface
- Erlang Module **mod security** [page 76] Security Audit and Trailing Functionality
- Erlang Module **tftp** [page 79] Trivial FTP

### ftp

- $\bullet$  account(Pid, Account) -> ok | {error, Reason} [page 31] Specify which account to use.
- $\bullet$  append(Pid, LocalFile) - $>$ [page 31] Transfer file to remote server, and append it to Remotefile.
- $\bullet$  append(Pid, LocalFile, RemoteFile) - $>$  ok | {error, Reason} [page 31] Transfer file to remote server, and append it to Remotefile.
- $\bullet$  append\_bin(Pid, Bin, RemoteFile) -> ok |  $\{ \text{error, Reason} \}$ [page 31] Transfer a binary into a remote file.
- $\bullet$  append\_chunk(Pid, Bin) -> ok | {error, Reason} [page 31] append a chunk to the remote file.
- $\bullet$  append\_chunk\_start(Pid, File) -> ok | {error, Reason} [page 32] Start transfer of file chunks for appending to File.
- $\bullet$  append\_chunk\_end(Pid) - $>$  ok | {error, Reason} [page 32] Stop transfer of chunks for appending.
- $\bullet$  cd(Pid, Dir) -> ok | {error, Reason} [page 32] Change remote working directory.
- $\bullet$  delete(Pid, File) - $>$  ok | {error, Reason} [page 32] Delete a file at the remote server..
- $\bullet$  formaterror(Tag) - $>$  string() [page 32] Return error diagnostics.
- $\bullet$  lcd(Pid, Dir) -> ok | {error, Reason} [page 32] Change local working directory.
- $\bullet$  lpwd(Pid) ->  $\{ \texttt{ok, Dir} \}$ [page 33] Get local current working directory.
- $\bullet$  ls(Pid) -> [page 33] List contents of remote directory.
- $\bullet$  ls(Pid, Dir) -> {ok, Listing} | {error, Reason} [page 33] List contents of remote directory.
- $\bullet$  mkdir(Pid, Dir) -> ok | {error, Reason} [page 33] Create remote directory.
- $\bullet$  nlist(Pid) - $>$ [page 33] List contents of remote directory.
- $\bullet$  nlist(Pid, Dir) -> {ok, Listing} | {error, Reason} [page 33] List contents of remote directory.
- $\bullet$  pwd(Pid) ->  $\{\texttt{ok, Dir}\}$  |  $\{\texttt{error, Reason}\}$ [page 33] Get remote current working directory.
- recv(Pid, RemoteFile) -<sup>&</sup>gt; [page 34] Transfer file from remote server.
- $\bullet$  recv(Pid, RemoteFile, LocalFile) -> ok |  $\{ \mathrm{error},\ \mathrm{Reason} \}$ [page 34] Transfer file from remote server.
- recv\_bin(Pid, RemoteFile) ->  $\{\tt ok, Bin\}$  |  $\{\tt error, Reason\}$ [page 34] Transfer file from remote server as a binary.
- $\bullet$  recv\_chunk\_start(Pid, RemoteFile) - $>$  ok | {error, Reason} [page 34] Start chunk-reading of the remote file.
- $\bullet$  recv\_chunk(Pid) -> ok | {ok, Bin} | {error, Reason} [page 34] Receive a chunk of the remote file.
- $\bullet$  rename(Pid, Old, New) -> ok | {error, Reason} [page 35] Rename a file at the remote server..
- $\bullet$  rmdir(Pid, Dir) -> ok | {error, Reason} [page 35] Remove a remote directory.
- send(Pid, LocalFile) -<sup>&</sup>gt; [page 35] Transfer file to remote server.
- $\bullet$  send(Pid, LocalFile, RemoteFile) -> ok |  $\{ \text{error, Reason} \}$ [page 35] Transfer file to remote server.
- $\bullet$  send\_bin(Pid, Bin, RemoteFile) -> ok |  $\{ \texttt{error, Reason} \}$ [page 35] Transfer a binary into a remote file.
- $\bullet$  send\_chunk(Pid, Bin) -> ok | {error, Reason} [page 35] Write a chunk to the remote file.
- $\bullet$  send\_chunk\_start(Pid, File) -> ok | {error, Reason} [page 35] Start transfer of file chunks.
- $\bullet$  send\_chunk\_end(Pid) - $>$  ok | {error, Reason} [page 36] Stop transfer of chunks.
- $\bullet$  type(Pid, Type) - $>$  ok | {error, Reason} [page 36] Set transfer type to asciior binary.
- $\bullet$  user(Pid, User, Password) - $>$  ok | {error, Reason} [page 36] User login.
- $\bullet$  user(Pid, User, Password,Account) - $>$  ok | {error, Reason} [page 36] User login.
- quote(Pid, Command) -<sup>&</sup>gt; [FTPLine] [page 36] Sends an arbitary FTP command.

## http

The following functions are exported:

- $\bullet$  cancel\_request(RequestId) - $>$ [page 40] Cancels an asynchronous HTTP-request.
- $\bullet$  cancel\_request(RequestId, Profile) - $>$  ok [page 40] Cancels an asynchronous HTTP-request.
- $\bullet$  request(Url) - $>$ [page 40] Sends a get HTTP-request
- $\bullet$  request(Url, Profile) - $>$  {ok, Result} | {error, Reason} [page 40] Sends a get HTTP-request
- $\bullet$  request(Method, Request, HTTPOptions, Options) - $>$ [page 40] Sends a HTTP-request
- request(Method, Request, HTTPOptions, Options, Profile) ->  $\{\mathrm{ok},$ Result}  $|$  {ok, saved to file}  $|$  {error, Reason} [page 40] Sends a HTTP-request
- $\bullet$  set\_options(Options) - $>$ [page 41] Sets options to be used for subsequent requests.
- $\bullet$  set\_options(Options, Profile) -> ok | {error, Reason} [page 41] Sets options to be used for subsequent requests.
- $\bullet$  stream\_next(Pid) - $>$  ok [page 41] Triggers the next message to be streamed, e.i. same behavior as active once for sockets.
- $\bullet$  verify\_cookie(SetCookieHeaders, Url) - $>$ [page 42] Saves the cookies defined in SetCookieHeaders in the client profile's cookie database.
- $\bullet$  verify\_cookie(SetCookieHeaders, Url, Profile) - $>$  ok | {error,  $Reason$ } [page 42] Saves the cookies defined in SetCookieHeaders in the client profile's
- cookie database.  $\bullet$  cookie\_header(Url) - $>$

[page 42] Returns the cookie header that would be sent when making a request to Url using the profile Profile.

 $\bullet$  cookie\_header(Url, Profile) -> header() |  $\{ \mathrm{error}, \ \mathrm{Rason} \}$ [page 42] Returns the cookie header that would be sent when making a request to Url using the profile Profile.

#### httpd

The following functions are exported:

- $\bullet$  info(Pid) - $>$ [page 50] Fetches information about the HTTP server
- info(Pid, Properties) - $>$  [ $\{$ Option, Value $\}$ ] [page 50] Fetches information about the HTTP server
- $\bullet$  info(Address, Port) - $>$ [page 50] Fetches information about the HTTP server
- info(Address, Port, Properties)  $\Rightarrow$  [ $\{$ Option, Value $\}$ ] [page 51] Fetches information about the HTTP server
- $\bullet$  reload\_config(Config, Mode) - $>$  ok | {error, Reason} [page 51] Reloads the HTTP server configuration without restarting the server.
- $\bullet$  Module:do(ModData)- $>$  {proceed, OldData} | {proceed, NewData} |  $\{break, NewData\}$  | done [page 53] Called for each request to the Web server.
- $\bullet$  Module:load(Line, AccIn)- $>$  eof | ok | {ok, AccOut} | {ok, AccOut,  $\{Option, Value\}$  |  $\{ok, AccOut, [\{Option, Value\}]$  |  $\{error, Reason\}$ [page 53] Load is used to convert a line in a Apache like config file to a {0ption, Value} tuple.
- Module:store({Option, Value}, Config)- $>$  {ok, {Option, NewValue}} |  $\{error, Reason\}$ [page 54]
- $\bullet$  Module:remove(ConfigDB) -> ok | {error, Reason} [page 54] Callback function that is called when the Web server is closed.
- parse\_query(QueryString) - $>$  [{Key,Value}] [page 54] Parse incoming data to erl and eval scripts.

#### httpd conf

- check enum(EnumString,ValidEnumStrings) -<sup>&</sup>gt; Result [page 56] Check if string is a valid enumeration.
- clean(String) -<sup>&</sup>gt; Stripped [page 56] Remove leading and/or trailing white spaces.
- custom clean(String,Before,After) -<sup>&</sup>gt; Stripped [page 56] Remove leading and/or trailing white spaces and custom characters.
- is directory(FilePath) -<sup>&</sup>gt; Result [page 56] Check if a file path is a directory.
- is file(FilePath) -<sup>&</sup>gt; Result [page 57] Check if a file path is a regular file.
- make integer(String) -<sup>&</sup>gt; Result [page 57] Return an integer representation of a string.

## httpd socket

The following functions are exported:

- deliver(SocketType, Socket, Data) -<sup>&</sup>gt; Result [page 58] Send binary data over socket.
- $\bullet$  peername(SocketType,Socket) - $>$  {Port,IPAddress} [page 58] Return the port and IP-address of the remote socket.
- $\bullet$  resolve() - $>$  HostName [page 58] Return the official name of the current host.

## httpd util

- $\bullet$  convert\_request\_date(DateString) - $>$  ErlDate|bad\_date [page 59] Convert The the date to the Erlang date format.
- create etag(FileInfo) -<sup>&</sup>gt; Etag [page 59] Calculates the Etag for a file.
- decode hex(HexValue) -<sup>&</sup>gt; DecValue [page 59] Convert a hex value into its decimal equivalent.
- day(NthDayOfWeek) -<sup>&</sup>gt; DayOfWeek [page 59] Convert the day of the week (integer [1-7]) to an abbreviated string.
- flatlength(NestedList) -<sup>&</sup>gt; Size [page 59] Compute the size of a possibly nested list.
- header(StatusCode,PersistentConn) [page 60] Generate a HTTP 1.1 header.
- header(StatusCode,Date) [page 60] Generate a HTTP 1.1 header.
- header(StatusCode,MimeType,Date) [page 60] Generate a HTTP 1.1 header.
- header(StatusCode,MimeType,PersistentConn,Date) -<sup>&</sup>gt; HTTPHeader [page 60] Generate a HTTP 1.1 header.
- hexlist to integer(HexString) -<sup>&</sup>gt; Number [page 60] Convert a hexadecimal string to an integer.
- integer to hexlist(Number) -<sup>&</sup>gt; HexString [page 60] Convert an integer to a hexadecimal string.
- $\bullet$  lookup(ETSTable,Key) - $>$  Result [page 60] Extract the first value associated with a key in an ETS table.
- $\bullet$  lookup(ETSTable,Key,Undefined) - $>$  Result [page 60] Extract the first value associated with a key in an ETS table.
- lookup mime(ConfigDB,Suffix) [page 61] Return the mime type associated with a specific file suffix.
- lookup mime(ConfigDB,Suffix,Undefined) -<sup>&</sup>gt; MimeType [page 61] Return the mime type associated with a specific file suffix.
- lookup mime default(ConfigDB,Suffix) [page 61] Return the mime type associated with a specific file suffix or the value of the DefaultType.
- lookup mime default(ConfigDB,Suffix,Undefined) -<sup>&</sup>gt; MimeType [page 61] Return the mime type associated with a specific file suffix or the value of the DefaultType.
- $\bullet$  message(StatusCode,PhraseArgs,ConfigDB) - $>$  Message [page 61] Return an informative HTTP 1.1 status string in HTML.
- month(NthMonth) -> Month [page 61] Convert the month as an integer (1-12) to an abbreviated string.
- $\bullet$  multi\_lookup(ETSTable,Key) - $>$  Result [page 62] Extract the values associated with a key in a ETS table.
- reason phrase(StatusCode) -<sup>&</sup>gt; Description [page 62] Return the description of an HTTP 1.1 status code.
- rfc1123date() -<sup>&</sup>gt; RFC1123Date [page 62] Return the current date in RFC 1123 format.
- $\verb|rfc1123_data({\{YYYY,MM,DD\},\{Hour,Min,Sec\}}\) >> \verb|RFC1123Date|$ [page 62] Return the current date in RFC 1123 format.
- split(String,RegExp,N) -<sup>&</sup>gt; SplitRes [page 62] Split a string in N chunks using a regular expression.
- split script path(RequestLine) -<sup>&</sup>gt; Splitted [page 62] Split a RequestLinein a file reference to an executable and aQueryStringor a PathInfostring.
- $\bullet$  split\_path(RequestLine) - $>$  {Path,QueryStringOrPathInfo} [page 63] Split a RequestLinein a file reference and a QueryStringor aPathInfostring.
- strip(String) -<sup>&</sup>gt; Stripped [page 63] Returns String where the leading and trailing space and tabs has been removed.
- $\bullet$  suffix(FileName) - $>$  Suffix [page 63] Extract the file suffix from a given filename.

#### inets

- $\bullet$  services() -> [{Service, Pid}] [page 64] Returns a list of currently running services.
- $\bullet$  service\_info() -> [{Service, Pid, Info}] [page 64] Returns a list of currently running services where each service is described by a  $[{Option, Value}]$  list.
- $\bullet$  service\_names() -> [Service] [page 65] Returns a list of available service names.
- $\bullet$  start() -> [page 65] Starts the Inets application.
- $\bullet$  start(Type) -> ok | {error, Reason} [page 65] Starts the Inets application.
- $\bullet$  stop() -> ok [page 65] Stops the inets application.
- start(Service, ServiceConfig) -<sup>&</sup>gt; [page 65] Dynamically starts an inets service after the inets application has been started.
- $\bullet$  start(Service, ServiceConfig, How) ->  $\{\mathsf{ok}\}$ , Pid $\}$  |  $\{\mathsf{error}\}$ , Reason $\}$ [page 65] Dynamically starts an inets service after the inets application has been started.
- stop(Service, Reference) -<sup>&</sup>gt; [page 65] Stops a started service of the inets application or takes down a "stand alone-service" gracefully.

#### mod alias

The following functions are exported:

- default index(ConfigDB, Path) -<sup>&</sup>gt; NewPath [page 67] Return a new path with the default resource or file appended.
- path(PathData, ConfigDB, RequestURI) -<sup>&</sup>gt; Path [page 67] Return the actual file path to a URL.
- $\bullet$  real\_name(ConfigDB, RequestURI, Aliases) - $>$  Ret [page 67] Expand a request uri using Alias config directives.
- real script name(ConfigDB,RequestURI,ScriptAliases) -<sup>&</sup>gt; Ret [page 68] Expand a request uri using ScriptAlias config directives.

#### mod auth

The following functions are exported:

- $\bullet$  add\_user(UserName, Options) - $>$  true|  $\{ \text{error, Reason} \}$ [page 69] Add a user to the user database.
- $\bullet$  add\_user(UserName, Password, UserData, Port, Dir) - $>$  true |  $\{ {\rm error},$  $R$ eason $\}$

[page 69] Add a user to the user database.

- add user(UserName, Password, UserData, Address, Port, Dir) -<sup>&</sup>gt; true |  $\{error, Reason\}$ [page 69] Add a user to the user database.
- $\bullet$  delete\_user(UserName,Options) - $>$  true | {error, Reason} [page 69] Delete a user from the user database.
- $\bullet$  delete\_user(UserName, Port, Dir) - $>$  true | {error, Reason} [page 69] Delete a user from the user database.
- $\bullet$  delete\_user(UserName, Address, Port, Dir) -> true | {error, Reason} [page 69] Delete a user from the user database.
- get\_user(UserName,Options) ->  $\{\textup{ok}, \textup{ \#httpd_user}\}$   $|\{\textup{error}, \textup{ Reason}\}|$ [page 70] Returns a user from the user database.
- get\_user(UserName, Port, Dir) ->  $\{\rm ok$ , #httpd\_user $\}$  |  $\{\rm error$ , Reason $\}$ [page 70] Returns a user from the user database.
- $\bullet$  get\_user(UserName, Address, Port, Dir) - $>$   $\{$ ok, #httpd\_user $\}$  |  $\{error, Reason\}$ [page 70] Returns a user from the user database.

```
\bullet list_users(Options) -> {ok, Users} | {error, Reason}
 \langlename>list_users(Port, Dir) -> {ok, Users} | {error, Reason}
 [page 70] List users in the user database. \bullet list_users(Address, Port, Dir) -> \{ \mathsf{ok}, \; \mathsf{Users} \} | \{ \mathsf{error}, \; \mathsf{Reason} \}[page 70] List users in the user database. \bullet add_group_member(GroupName, UserName, Options) -> true | \{error,Reason}
 [page 70] Add a user to a group. \bullet add_group_member(GroupName, UserName, Port, Dir) -> true | {error,
 Reason}
 [page 70] Add a user to a group.  add group member(GroupName, UserName, Address, Port, Dir) -> true |
 \{error, Reason\}[page 70] Add a user to a group. \bullet delete_group_member(GroupName, UserName, Options) -> true | {error,
 Reason}
 [page 71] Remove a user from a group.  delete group member(GroupName, UserName, Port, Dir) -> true |
 \{error, Reason\}[page 71] Remove a user from a group.  delete group member(GroupName, UserName, Address, Port, Dir) -> true
  | {error, Reason}
 [page 71] Remove a user from a group. \bullet list_group_members(GroupName, Options) -> \{\texttt{ok}, \texttt{Users}\} | \{\texttt{error}, \texttt{S}\}Reason}
 [page 71] List the members of a group. \bullet list_group_members(GroupName, Port, Dir) -> \{\rm ok, \ Users\} | \{\rm error, \ }Reason}
 [page 71] List the members of a group. \bullet list_group_members(GroupName, Address, Port, Dir) -> \{\mathrm{ok},\mathrm{\,Users}\} |
 \{error, Reason\}[page 71] List the members of a group. \bullet list_groups(Options) -> {ok, Groups} | {error, Reason}
 [page 72] List all the groups. \bullet list_groups(Port, Dir) -> {ok, Groups} | {error, Reason}
 [page 72] List all the groups. \bullet list_groups(Address, Port, Dir) -> \{ \mathsf{ok}, Groups\} | \{ \mathsf{error}, Reason\}[page 72] List all the groups. \bullet delete_group(GroupName, Options) -> true | \{ {\tt error}, {\tt Reason}\}<name>delete_group(GroupName, Port, Dir) -> true | {error, Reason}
 [page 72] Deletes a group \bullet delete_group(GroupName, Address, Port, Dir) -> true | \{ \mathrm{error},Reason}
 [page 72] Deletes a group \bullet update_password(Port, Dir, OldPassword, NewPassword, NewPassword) ->ok | \{error, Reason\}[page 72] Change the AuthAcessPassword  update password(Address,Port, Dir, OldPassword, NewPassword,
 NewPassword) \rightarrow ok | {error, Reason}
 [page 72] Change the AuthAcessPassword
```
## mod esi

The following functions are exported:

- $\bullet$  deliver(SessionID, Data) - $>$  ok | {error, Reason} [page 74] Sends Data back to client.
- $\bullet$  Module:Function(SessionID, Env, Input)- $>$   $\_$ [page 74] Creates a dynamic web page and returns it chunk by chunk to the server process by calling mod\_esi:deliver/2.
- Module:Function(Env, Input)-<sup>&</sup>gt; Response [page 75] Creates a dynamic web page and return it as a list. This functions is deprecated and only keept for backwards compability.

#### mod security

The following functions are exported:

- list\_auth\_users(Port) -> Users | [] [page 76] List users that have authenticated within the SecurityAuthTimeout time for a given address (if specified), port number and directory (if specified).
- list\_auth\_users(Address, Port) -> Users | [] [page 76] List users that have authenticated within the SecurityAuthTimeout time for a given address (if specified), port number and directory (if specified).
- list auth users(Port, Dir) -<sup>&</sup>gt; Users | [] [page 76] List users that have authenticated within the SecurityAuthTimeout time for a given address (if specified), port number and directory (if specified).
- list auth users(Address, Port, Dir) -<sup>&</sup>gt; Users | [] [page 76] List users that have authenticated within the SecurityAuthTimeout time for a given address (if specified), port number and directory (if specified).
- list blocked users(Port) -<sup>&</sup>gt; Users | [] [page 76] List users that are currently blocked from access to a specified port number, for a given address (if specified).
- list blocked users(Address, Port) -<sup>&</sup>gt; Users | [] [page 76] List users that are currently blocked from access to a specified port number, for a given address (if specified).
- list blocked users(Port, Dir) -<sup>&</sup>gt; Users | [] [page 76] List users that are currently blocked from access to a specified port number, for a given address (if specified).
- list blocked users(Address, Port, Dir) -<sup>&</sup>gt; Users | [] [page 76] List users that are currently blocked from access to a specified port number, for a given address (if specified).
- $\bullet$  block\_user(User, Port, Dir, Seconds) -> true | {error, Reason} [page 76] Block user from access to a directory for a certain amount of time.
- $\bullet$  block\_user(User, Address, Port, Dir, Seconds) - $>$  true | {error,  $Reason$ }

[page 76] Block user from access to a directory for a certain amount of time.

 $\bullet$  unblock\_user(User, Port) - $>$  true | {error, Reason} [page 77] Remove a blocked user from the block list

- $\bullet$  unblock\_user(User, Address, Port) - $>$  true | {error, Reason} [page 77] Remove a blocked user from the block list
- $\bullet$  unblock\_user(User, Port, Dir) -> true |  $\{ \texttt{error, Reason} \}$ [page 77] Remove a blocked user from the block list
- unblock\_user(User, Address, Port, Dir) -> true | {error, Reason} [page 77] Remove a blocked user from the block list
- $\bullet$  event(What, Port, Dir, Data) - $>$  ignored [page 77] This function is called whenever an event occurs in mod security
- $\bullet$  event(What, Address, Port, Dir, Data) - $>$  ignored [page 77] This function is called whenever an event occurs in mod security

#### tftp

- $\bullet$  start(Options) - $>$  {ok, Pid} | {error, Reason} [page 81] Start a daemon process
- $\bullet$  read\_file(RemoteFilename, LocalFilename, Options) - $>$   $\{$ ok, LastCallbackState  $|$  | {error, Reason} [page 81] Read a (virtual) file from a TFTP server
- $\bullet$  write\_file(RemoteFilename, LocalFilename, Options) - $>$   $\{$ ok, LastCallbackState $\}$  | {error, Reason} [page 82] Write a (virtual) file to a TFTP server
- $\bullet$  info(Pid) ->  $\{ \mathsf{ok}, \mathsf{~Qptions} \}$  |  $\{ \mathsf{error}, \mathsf{~Reason} \}$ [page 82] Return information about a daemon, server or client process
- change\_config(Options, Pid) -> {ok, Options} | { $\{error, Reason\}$ [page 82] Changes config for a TFTP daemon, server or client process
- $\bullet$  start() -> ok | {error, Reason} [page 82] Start the Inets application
- prepare(Peer, Access, Filename, Mode, SuggestedOptions, InitialState)  $\rightarrow$  {ok, AcceptedOptions, NewState} | {error, {Code,  $Text$ }} [page 83] Prepare to open a file on the client side
- $\bullet$  open(Peer, Access, Filename, Mode, SuggestedOptions, State) ->  $\{ \rm ok,$  $AcceptedOptions, NewState\} | {error, {Code, Text}}$ [page 84] Open a file for read or write access
- $\bullet$  read(State) -> {more, Bin, NewState} | {last, Bin, FileSize} |  ${error, {Code, Text}}$ [page 84] Read a chunk from the file
- $\bullet$  write(Bin, State) - $>$  {more, NewState} | {last, FileSize} | {error,  ${Code, Text}$ [page 85] Write a chunk to the file
- abort(Code, Text, State) -<sup>&</sup>gt; ok [page 85] Abort the file transfer

# ftp

Erlang Module

The ftp module implements a client for file transfer according to a subset of the File Transfer Protocol (see RFC 959). Starting from inets version 4.4.1 the ftp client will always try to use passive ftp mode and only resort to active ftp mode if this fails. There is a start option mode where this default behavior may be changed.

For a simple example of an ftp session see Inets User's Guide. [page 2]

In addition to the ordinary functions for receiving and sending files (see  $\text{recv}/2$ ,  $\text{recv}/3$ , send/2 and send/3) there are functions for receiving remote files as binaries (see recv bin/2) and for sending binaries to to be stored as remote files (see send bin/3).

There is also a set of functions for sending and receiving contiguous parts of a file to be stored in a remote file (for send see send chunk start/2, send chunk/2 and send chunk end/1 and for receive see recv chunk start/2 and recv chunk/).

The particular return values of the functions below depend very much on the implementation of the FTP server at the remote host. In particular the results from ls and nlist varies. Often real errors are not reported as errors by ls, even if for instance a file or directory does not exist. nlist is usually more strict, but some implementations have the peculiar behaviour of responding with an error, if the request is a listing of the contents of directory which exists but is empty.

# FTP CLIENT SERVICE START/STOP

The FTP client can be started and stopped dynamically in runtime by calling the Inets application API inets:start(ftpc, ServiceConfig), or inets:start(ftpc, ServiceConfig, How), and inets:stop(ftpc, Pid) see inets(3) [page 64] Below follows a description of the available configuration options.

 $\{host, Host\}$  Host = string() | ip address()

 $\{$ **port, Port** $\}$  Port = integer() - default is 21

{mode, Mode} Mode = active | passive - Passive is default.

 ${flags, Flags}$  Flags = [Flag], Flag = verbose | debug | ip v6 disabled,

 ${\bf f}$ **timeout, Timeout** Timeout = integer() - default is 60000 milliseconds.

f**progress, ProgressOption**g ProgressOption = ignore | fCBModule, CBFunction,  $InitProgress$ } CallBackModule = atom(), CallBackFunction = atom(), InitProgress  $=$  term $()$ 

The progress option is intended to be used by applications that want create some type of progress report such as a progress bar in a GUI. The default value for the progress option is ignore e.i. the option is not used. When the progress option is specified the following will happen when ftp:send/[3,4] or ftp:recv/[3,4] are called.

 Before a file is transfered the following call will be made to indicate the start of the file transfer and how big the file is. The return value of the callback function should be a new value for the UserProgressTerm that will bu used as input next time the callback function is called.

```
CBModule:CBFunction(InitProgress, File, {file_size, FileSize})
```
Every time a chunk of bytes is transfered the following call will be made:

```
CBModule:CBFunction(UserProgressTerm, File, ftransfer size,
TransferSize})
```
 At the end of the file the following call will be made to indicate the end of the transfer.

 $CBModule:CBFunction(UserProgressTerm, File, {transfer_size, 0})$ 

The callback function should be defined as

```
CBModule:CBFunction(UserProgressTerm, File, Size) -> UserProgressTerm
CBModule = CBFunction = atom()UserProgressTerm = term()
File = string()Size = {transfer_size, integer()} | {file_size, integer()} | {file_size,
```

```
unknown}
```
Alas for remote files it is not possible for ftp to determine the file size in a platform independent way. In this case the size will be unknown and it is left to the application to find out the size.

#### **Note:**

The callback is made by a middleman process, hence the file transfer will not be affected by the code in the progress callback function. If the callback should crash this will be detected by the ftp connection process that will print an info-report and then go one as if the progress option was set to ignore.

The file transfer type is set to the default of the FTP server when the session is opened. This is usually ASCCI-mode.

The current local working directory (cf. lpwd/1) is set to the value reported by file:get cwd/1. the wanted local directory.

The return value Pid is used as a reference to the newly created ftp client in all other functions, and they should be called by the process that created the connection. The ftp client process monitors the process that created it and will terminate if that process terminates.

# COMMON DATA TYPES

Here follows type definitions that are used by more than one function in the FTP client API.

```
pid() - identifier of an ftp connection.
 string() = list of ASCII characters.
 shortage reason() = etnospc | epnospc
 restriction reason() = epath | efnamena | elogin | enotbinary - note
not all restrictions may always relevant to all functions
common\_reason() = econn | eclosed | term() - some kind of explanation of
what went wrong.
```
# Exports

```
\text{account}(Pid, Account) \rightarrow \text{ok} \mid \{\text{error}, Reason\}
```
Types:

- Pid =  $pid()$
- Account = string $()$
- Reason = eacct | common reason()

If an account is needed for an operation set the account with this operation.

```
append(Pid, LocalFile) ->
append(Pid, LocalFile, RemoteFile) -> ok | {error, Reason}
```
Types:

- Pid =  $pid()$
- LocalFile =  $Rememberile = string()$
- Reason = epath | elogin | etnospc | epnospc | efnamena | common reason

Transfers the file LocalFile to the remote server. If RemoteFile is specified, the name of the remote file that the file will be appended to is set to RemoteFile; otherwise the name is set to LocalFile If the file does not exists the file will be created.

append\_bin(Pid, Bin, RemoteFile)  $\rightarrow$  ok | {error, Reason}

Types:

- Pid =  $pid()$
- Bin = binary $00$
- RemoteFile =  $string()$
- Reason = restriction reason()| shortage reason() | common reason()

Transfers the binary Bin to the remote server and append it to the file RemoteFile. If the file does not exists it will be created.

append\_chunk(Pid, Bin)  $\rightarrow$  ok | {error, Reason}

Types:

• Pid =  $pid()$ 

- Bin = binary()
- Reason = echunk | restriction\_reason $()$  | common\_reason $()$

Transfer the chunk Bin to the remote server, which append it into the file specified in the call to append chunk start/2.

Note that for some errors, e.g. file system full, it is neccessery to to call append chunk end to get the proper reason.

append\_chunk\_start(Pid, File)  $\rightarrow$  ok | {error, Reason}

Types:

- Pid =  $pid()$
- File = string()
- Reason = restriction\_reason $()$  | common\_reason $()$

Start the transfer of chunks for appending to the file File at the remote server. If the file does not exists it will be created.

append\_chunk\_end(Pid)  $\rightarrow$  ok | {error, Reason}

Types:

• Pid =  $pid()$ 

Reason = echunk | restriction reason() | shortage reason()

Stops transfer of chunks for appending to the remote server. The file at the remote server, specified in the call to append chunk start/2 is closed by the server.

```
cd(Pid, Dir) \rightarrow ok | {error, Reason}
```
Types:

- Pid =  $pid()$
- $\bullet$  Dir = string()
- Reason = restriction\_reason $()$  | common\_reason $()$

Changes the working directory at the remote server to Dir.

```
delete(Pid, File) \rightarrow ok | {error, Reason}
```
Types:

- Pid =  $pid()$
- File = string()
- Reason = restriction\_reason $()$  | common\_reason $()$

Deletes the file File at the remote server.

formaterror(Tag)  $\rightarrow$  string()

Types:

• Tag =  $\{error, atom()\}$  | atom()

Given an error return value  $\{error, AtomReason\}$ , this function returns a readable string describing the error.

 $lcd(Pid, Dir) \Rightarrow ok \mid \{error, Reason\}$
```
Inets Reference Manual ftp
               Types: • Pid = pid()\bullet Dir = string()
                • Reason = restriction reason()Changes the working directory to Dir for the local client.
1pwd(Pid) \rightarrow {ok, Dir}
               Types: • Pid = pid()Returns the current working directory at the local client.
ls(Pid) ->
ls(Pid, Dir) -> {ok, Listing} | {error, Reason}
               Types: • Pid = pid()\bullet Dir = string()
                • Listing = string()• Reason = restriction_reason() | common_reason()Returns a listing of the contents of the remote current directory (1s/1) or the specified
               directory (ls/2). The format of Listing is operating system dependent (on UNIX it is
               typically produced from the output of the ls -1 shell command).
mkdir(Pid, Dir) \rightarrow ok | {error, Reason}
               Types: • Pid = pid()\bullet Dir = string()
                • Reason = restriction_reason() | common_reason()Creates the directory Dir at the remote server.
nlist(Pid) ->
nlist(Pid, Dir) \rightarrow {ok, Listing} | {error, Reason}
               Types: • Pid = pid()\bullet Dir = string()
                • Listing = string()• Reason = restriction_reason() | common_reason()Returns a listing of the contents of the remote current directory (nlist/1) or the
               specified directory (nlist/2). The format of Listing is a stream of file names, where
               each name is separated by \langle \text{CRLF} \rangle or \langle \text{NL}\rangle. Contrary to the 1s function, the
               purpose of nlist is to make it possible for a program to automatically process file name
               information.
pwd(Pid) \rightarrow {ok, Dir} | {error, Reason}
```
- Pid =  $pid()$
- Reason = restriction\_reason $()$  | common\_reason $()$

Returns the current working directory at the remote server.

```
recv(Pid, RemoteFile) ->
recv(Pid, RemoteFile, LocalFile) \rightarrow ok | {error, Reason}
```
Types:

- Pid =  $pid()$
- RemoteFile =  $LocalFile = string()$
- Reason = restriction\_reason() | common\_reason() | file\_write\_error\_reason()
- file\_write\_error\_reason $()$  = see file:write/2

Transfer the file RemoteFile from the remote server to the the file system of the local client. If LocalFile is specified, the local file will be LocalFile; otherwise it will be RemoteFile.

```
If the file write failes (e.g. enospc), then the command is aborted and \{error,file_write_error_reason() } is returned. The file is however not removed.
```
recv\_bin(Pid, RemoteFile)  $\Rightarrow$  {ok, Bin} | {error, Reason}

Types:

- Pid =  $pid()$
- Bin = binary $()$
- RemoteFile = string $()$
- Reason = restriction\_reason $()$  | common\_reason $()$

Transfers the file RemoteFile from the remote server and receives it as a binary.

recv\_chunk\_start(Pid, RemoteFile)  $\rightarrow$  ok | {error, Reason}

Types:

- Pid =  $pid()$
- RemoteFile = string $()$
- Reason = restriction\_reason $()$  | common\_reason $()$

Start transfer of the file RemoteFile from the remote server.

recv\_chunk(Pid) -> ok | {ok, Bin} | {error, Reason}

Types:

- Pid =  $pid()$
- $\bullet$  Bin = binary()
- Reason = restriction\_reason $()$  | common\_reason $()$

Receive a chunk of the remote file (RemoteFile of recv chunk start). The return values has the following meaning:

- ok the transfer is complete.
- $\{ok, Bin\}$  just another chunk of the file.
- $\bullet$  {error, Reason} transfer failed.

```
rename(Pid, Old, New) \rightarrow ok | {error, Reason}
               Types: • Pid = pid()• CurrFile = NewFile = string()• Reason = restriction_reason() | common_reason()Renames Old to New at the remote server.
rmdir(Pid, Dir) \rightarrow ok | {error, Reason}
               Types: • Pid = pid()\bullet Dir = string()
                • Reason = restriction_reason() | common_reason()Removes directory Dir at the remote server.
send(Pid, LocalFile) ->
send(Pid, LocalFile, RemoteFile) \rightarrow ok | {error, Reason}
               Types: • Pid = pid()• LocalFile = RememberFile = string()• Reason = restriction_reason() | common_reason() | shortage_reason()Transfers the file LocalFile to the remote server. If RemoteFile is specified, the name
               of the remote file is set to RemoteFile; otherwise the name is set to LocalFile.
send_bin(Pid, Bin, RemoteFile) \rightarrow ok | {error, Reason}
               Types: • Pid = pid()• Bin = binary(0()• RemoteFile = string()• Reason = restriction_reason() | common_reason() | shortage_reason()Transfers the binary Bin into the file RemoteFile at the remote server.
send_chunk(Pid, Bin) \rightarrow ok | {error, Reason}
               Types: • Pid = pid()\bullet Bin = binary()
                • Reason = echunk | restriction_reason() | common_reason()Transfer the chunk Bin to the remote server, which writes it into the file specified in the
                call to send chunk start/2.
                Note that for some errors, e.g. file system full, it is neccessery to to call send chunk end
                to get the proper reason.
```
send\_chunk\_start(Pid, File)  $\rightarrow$  ok | {error, Reason}

- Pid =  $pid()$
- File = string()
- Reason = restriction\_reason $()$  | common\_reason $()$

Start transfer of chunks into the file File at the remote server.

send\_chunk\_end(Pid) -> ok | {error, Reason}

Types:

- Pid =  $pid()$
- Reason = restriction\_reason $()$  | common\_reason $()$  | shortage\_reason $()$

Stops transfer of chunks to the remote server. The file at the remote server, specified in the call to send chunk start/2 is closed by the server.

```
type(Pid, Type) -> ok | {error, Reason}
```
Types:

- Pid =  $pid()$
- Type = ascii | binary
- Reason = etype | restriction\_reason $()$  | common\_reason $()$

Sets the file transfer type to ascii or binary. When an ftp session is opened, the default transfer type of the server is used, most often ascii, which is the default according to RFC 959.

```
user(Pid, User, Password) \rightarrow ok | {error, Reason}
```
Types:

- Pid =  $pid()$
- User = Password = string $()$
- $\bullet$  Reason = euser | common\_reason()

Performs login of User with Password.

```
user(Pid, User, Password, Account) \rightarrow ok | {error, Reason}
```
Types:

- Pid =  $pid()$
- User = Password = string $()$
- Reason = euser | common reason()

Performs login of User with Passwordto the acccount specified by Account .

quote(Pid, Command)  $\rightarrow$  [FTPLine]

- Pid =  $pid()$
- Command = string $()$
- FTPLine = string() Note the telnet end of line characters, from the ftp protocol definition, CRLF e.g. "\r\ " has been removed.

Sends an arbitrary FTP command and returns verbatimly a list of the lines sent back by the FTP server. This functions is intended to give an application accesses to FTP commands that are server specific or that may not be provided by this FTP client.

#### **Note:**

FTP commands that require a data connection can not be successfully issued with this function.

### ERRORS

The possible error reasons and the corresponding diagnostic strings returned by formaterror/1 are as follows:

echunk Synchronisation error during chunk sending.

A call has been made to send\_chunk/2 or send\_chunk\_end/1, before a call to send chunk start/2; or a call has been made to another transfer function during chunk sending, i.e. before a call to send chunk end/1.

eclosed The session has been closed.

econn Connection to remote server prematurely closed.

ehost Host not found, FTP server not found, or connection rejected by FTP server.

elogin User not logged in.

enotbinary Term is not a binary.

epath No such file or directory, or directory already exists, or permission denied.

etype No such type.

euser User name or password not valid.

etnospc Insufficient storage space in system [452].

epnospc Exceeded storage allocation (for current directory or dataset) [552].

efnamena File name not allowed [553].

### SEE ALSO

file, filename, J. Postel and J. Reynolds: File Transfer Protocol (RFC 959).

# http

Erlang Module

This module provides the API to a HTTP/1.1 client according to RFC 2616, caching is currentyl not supported.

#### **Note:**

When starting the Inets application a manager process for the default profile will be started. The functions in this API that does not explicitly use a profile will acesses the default profile. A profile keeps track of proxy options, cookies and other options that can be applied to more than one request.

If the scheme https is used the ssl application needs to be started.

Also note that an application that does not set the pipeline-timeout value will benefit very little from pipelining as the default timeout is 0.

There are some usage examples in the Inets User's Guide. [page 2]

## COMMON DATA TYPES

Type definitions that are used more than once in this module:

```
boolean() = true | falsestring() = list of ASCII characters
request_id() = ref()profit() = atom()path() = string() representing a file path or directory path
```
# HTTP CLIENT SERVICE START/STOP

A HTTP client can be configured to start when starting the inets application or started dynamically in runtime by calling the inets application API inets:start(httpc, ServiceConfig), or inets:start(httpc, ServiceConfig, How) see inets(3) [page 64] Below follows a description of the available configuration options.

- $\{ \text{profile}, \text{profile}() \}$  Name of the profile, see common data types below, this option is mandantory.
- f**data dir, path()**g Directory where the profile may save persistent data, if omitted all cookies will be treated as session cookies.

The client can be stopped using inets:stop(httpc, Pid) or inets:stop(httpc, Profile).

## HTTP DATA TYPES

```
Type definitions that are related to HTTP:
For more information about HTTP see rfc 2616
method() = head | get | put | post | tosetrequest() - \{url(), headers() | \{url(), headers(), content_type(),
body()}
url() = string() - Syntax according to the URI definition in rfc 2396,ex: "http://www.erlang.org"
status_line() = {http_version(), status_code(), reason_phrase()}
http_version() = string() ex: "HTTP/1.1"status code() = integer()
reason phrase() = string()
content_type() = string()headers() = [\text{field}(), \text{value}()]
field() = string()value() = string()body() = string() binary()
filename = string()
```
## SSL DATA TYPES

Some type definitions relevant when using https, for details [ssl(3)]:

```
ssl_options() = {verify, code()} | {depth, depth()} | {certfile, path()}
| {keyfile, path()} | {password, string()} | {cacertfile, path()} |
\{ciphers, string()\}
```
### Exports

```
cancel_request(RequestId) ->
cancel_request(RequestId, Profile) \rightarrow ok
               Types: • RequestId = request_id() - A unique identifier as returned by request/4
                • Profile = profile()Cancels an asynchronous HTTP-request.
request(Ur1) ->
request(Url, Profile) \rightarrow {ok, Result} | {error, Reason}
               Types: \bullet Url = url()
                • Result = {status_line(), headers(), body()} | {status_code(), body()} | request_id()
                • Profile = profile()• Reason = term()Equivalent to http:request(get, \{Url, []\}, [], []).
request(Method, Request, HTTPOptions, Options) ->
request(Method, Request, HTTPOptions, Options, Profile) \rightarrow {ok, Result} | {ok,
               saved to file | {error, Reason}
               Types: \bullet Method = method()• Request - request()
                 HTTPOptions - [HttpOption] • HTTPOption - {timeout, integer()} | {ssl, ssl_options()} | {autoredirect, boolean()}
                  | {proxy auth, {userstring(), passwordstring()} | {version, http version()} |
                  {relaxed, boolean()} autoredirect  proxy auth  version
                 HTTP/1.0HTTP/0.9HTTP/1.1 HTTP/1.0 • relaxed
                • Options - [option()]
                • Option - {sync, boolean()} | {stream, StreamTo} | {body_format, body_format()} |
                  {full_result, boolean()} | {headers_as_is, boolean()}
                • StreamTo = self | {self, once} | filename()
                  self{self once}• body_format() = string() \mid binary()
                 headers as is • Result = {status_line(), headers(), body()} | {status_code(), body()} | request_id()
                • Profile = profile()
```
• Reason =  $term()$ 

Sends a HTTP-request. The function can be both synchronous and asynchronous in the later case the function will return  $\{ok, RequestId\}$  and later on message/messages will be sent to the calling process on the format {http, {RequestId, Result}} {http, {RequestId, {error, Reason}}}, {http, {RequestId, stream\_start, Headers}, {http,  ${RequestId, stream, BinBodyPart}, {http, {ReguestId, stream\_end, Headers} or {http, }$ 

set\_options(Options) -> set options(Options, Profile)  $\rightarrow$  ok | {error, Reason}

 ${RequestId. saved_to_file}.$ 

Types:

- Options = [Option]
- Option =  ${proxy, {Proxy, NoProxy}}$  |  ${max\_sessions, MaxSessions}$  |  ${max\_pipeline\_length, MaxPipeline}$  |  ${pipeline\_timeout}$  |  ${pipeline\_timeout}$  | {cookies | CookieMode} | {ipv6, Ipv6Mode} | {verbose, VerboseMode}
- $Proxy = {Hostname, Port}$
- Hostname = string $()$
- Port = integer $()$
- NoProxy = [NoProxyDesc]
- NoProxyDesc = DomainDesc | HostName | IPDesc
- DomainDesc = "\*.Domain"
- IpDesc = string $()$
- MaxSessions = integer()
- MaxPipeline =  $integer()$
- PipelineTimeout = integer()
- CookieMode = enabled | disabled | verify
- ipv6Mode = enabled | disabled
- VerboseMode = false | verbose |debug | trace
- Profile =  $profile()$

Sets options to be used for subsequent requests.

#### **Note:**

If possible the client will keep its connections alive and use them to pipeline requests whenever the circumstances allow. The HTTP/1.1 specification does not provide a guideline for how many requests that would be ideal to pipeline, this very much depends on the application. Note that a very long pipeline may cause a user perceived delays as earlier request may take a long time to complete. The HTTP/1.1 specification does suggest a limit of 2 persistent connections per server, which is the default value of the max sessions option.

#### stream\_next(Pid)  $\rightarrow$  ok

Types:

• Pid =  $pid()$  - as received in the stream\_start message

Triggers the next message to be streamed, e.i. same behavior as active once for sockets.

verify cookie(SetCookieHeaders, Url) -<sup>&</sup>gt; verify\_cookie(SetCookieHeaders, Url, Profile)  $\rightarrow$  ok | {error, Reason}

Types:

- SetCookieHeaders = headers() where field = "set-cookie"
- $\bullet$  Url = url()
- Profile =  $profile()$

Saves the cookies defined in SetCookieHeaders in the client profile's cookie database. You need to call this function if you set the option cookies to verify. If no profile is specifed the default profile will be used.

```
\cosh\theta header(Url) ->
\text{code} header(Url, Profile) -> header() | {error, Rason}
```
Types:

- $\bullet$  Url = url $()$
- Profile =  $profile()$

Returns the cookie header that would be sent when making a request to Url using the profile Profile. If no profile is specifed the default profile will be used.

### SEE ALSO

RFC 2616, inets(3) [page 64], [ssl(3)]

# httpd

Erlang Module

Documents the HTTP server start options, some administrative functions and also specifies the Erlang Web server callback API

## COMMON DATA TYPES

Type definitions that are used more than once in this module:

 $boolean() = true | false$ string() = list of ASCII characters  $path() = string() - representing$  a file or directory path. ip\_address() =  $\{N1, N2, N3, N4\}$  % IPv4 |  $\{K1, K2, K3, K4, K5, K6, K7, K8\}$  % IPv6 hostname() =  $string()$  - representing a host ex "foo.bar.com"  $property() = atom()$ 

## ERLANG HTTP SERVER SERVICE START/STOP

A web server can be configured to start when starting the inets application or started dynamically in runtime by calling the Inets application API inets:start(httpd, ServiceConfig), or inets:start(httpd, ServiceConfig, How), see inets(3) [page 64] Below follows a description of the available configuration options, also called properties.

#### *File properties*

When the web server is started at application start time the properties should be fetched from a configuration file that could consist of a regular erlang property list, e.i. [ $\{\text{Option, Value}\}\$ ] where Option = property() and Value = term(), followed by a full stop, or for backwards compatibility a Apache like configuration file. If the web server is started dynamically at runtime you may still specify a file but you could also just specify the compleat property list.

- f**proplist file, path()**g If this property is defined inets will expect to find all other properties defined in this file. Note that the file must include all properties listed under mandatory properties.
- ${file, path()}$  If this property is defined inets will expect to find all other properties defined in this file, that uses Apache like syntax. Note that the file must include all properties listed under mandantory properties. The Apache like syntax is the property, written as one word where each new word begins with a capital, followed by a withe-space followed by the value followed by a new line. Ex:

{server\_root, "/urs/local/www"} -> ServerRoot /usr/local/www

With a few exceptions, that are documented for each property that behaves differently, and the special case {directory, {path(), PropertyList}} and  ${security directory, {Dir, PropertyList}}$  that are represented as:

```
<Directory Dir>
<Properties handled as described above>
</Directory>
```
#### **Note:**

The properties proplist file and file are mutually exclusive.

#### *Mandatory properties*

- f**port, integer()**g The port that the HTTP server shall listen on. If zero is specified as port, an arbitrary available port will be picked and you can use the httpd:info/2 function to find out which port was picked.
- f**server name, string()**g The name of your server, normally a fully qualified domain name.
- f**server root, path()**g Defines the servers home directory where log files etc can be stored. Relative paths specified in other properties refer to this directory.
- f**document root, path()**g Defines the top directory for the documents that are available on the HTTP server.

#### *Communication properties*

- f**bind address, ip address()** | **hostname()** | **any**g Defaults to any. Note any is denoted \* in the apache like configuration file.
- f**socket type, ip comm** | **ssl**g Defaults to ip comm

#### *Erlang Web server API moudles*

{modules,  $[atom()$ } ] Defines which modules the HTTP server will use to handle requests. Defaults to: [mod alias, mod auth, mod esi, mod actions, mod cgi, mod dir, mod get, mod head, mod log, mod disk log] Note that some mod-modules are dependent on others see the Inets Web server Modules in the Users guide [page 4]. So the order can not be entirely arbitrary.

#### *Limit properties*

- f**disable chunked transfer encoding send, boolean()**g This property allows you to disable chunked transfer-encoding when sending a response to a HTTP/1.1 client, by default this is false.
- f**keep alive, boolean()**g Instructs the server whether or not to use persistent connections when the client claims to be HTTP/1.1 compliant, default is true.
- f**keep alive timeoute, integer()**g The number of seconds the server will wait for a subsequent request from the client before closing the connection. Default is 150.
- f**max body size, integer()**g Limits the size of the message body of HTTP request. By the default there is no limit.
- ${max_c}$ **clients, integer()** Limits the number of simultaneous requests that can be supported. Defaults to 150.
- f**max header size, integer()**g Limits the size of the message header of HTTP request. Defaults to 10240.
- f**max uri, integer()**g Limits the size of the HTTP request URI. By default there is no limit.
- f**max keep alive requests, integer()**g The number of request that a client can do on one connection. When the server has responded to the number of requests defined by max keep alive requests the server close the connection. The server will close it even if there are queued request. Defaults to no limit.

#### *Administrative properties*

 ${\bf f}$ **mime\_types,**  ${\bf f}$ **{MimeType, Extension**}  $\vert$  path()  $\vert$  Where MimeType = string() and Extension  $=$  string(). Files delivered to the client are MIME typed according to RFC 1590. File suffixes are mapped to MIME types before file delivery. The mapping between file suffixes and MIME types can be specified as an apache like file as well as directly in the property list. Such a file may look like:

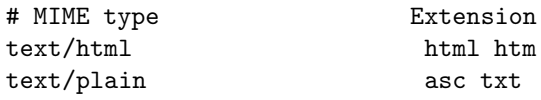

Defaults to  $\{\{\text{``html''}, \text{``text/html''}\}, \{\text{``html''}, \text{``text/html''}\}\}$ 

- f**mime type, string()**g When the server is asked to provide a document type which cannot be determined by the MIME Type Settings, the server will use this default type.
- f**server admin, string()**g ServerAdmin defines the email-address of the server administrator, to be included in any error messages returned by the server.
- ${log<sub>f</sub> format, common | combined}$  Defines if access logs should be written according to the common log format or to the extended common log format. The common format is one line that looks like this: remotehost rfc931 authuser [date] "request" status bytes

```
remotehost
        Remote
rfc931
        The client's remote username (RFC 931).
authuser
        The username with which the user authenticated himself.
[date]
        Date and time of the request (RFC 1123).
"request"
        The request line exactly as it came from the client(RFC 1945).
status
        The HTTP status code returned to the client (RFC 1945).
bytes
```
The content-length of the document transferred.

The combined format is on line that look like this: remotehost rfc931 authuser [date] "request" status bytes "referer" "user\_agent"

```
"referer"
       The url the client was on before
       requesting your url. (If it could not be determined a minus
       sign will be placed in this field)
"user agent"
       The software the client claims to be using. (If it
        could not be determined a minus sign will be placed in
        this field)
```
This affects the access logs written by mod log and mod disk log.

f**error log format, pretty** | **compact**g Defaults to pretty. If the error log is meant to be read directly by a human pretty will be the best option. pretty has the format corresponding to:

io:format("[~s] ~s, reason: ~n ~p ~n~n", [Date, Msg, Reason]).

compact has the format corresponding to:

io:format("[~s] ~s, reason: ~w ~n", [Date, Msg, Reason]).

This affects the error logs written by mod log and mod disk log.

#### *ssl properties*

f**ssl ca certificate file, path()**g Used as cacertfile option in ssl:listen/2 see [ssl(3)]

f**ssl certificate file, path()**g Used as certfile option in ssl:listen/2 see [ssl(3)]

- f**ssl ciphers, list()**g Used as ciphers option in ssl:listen/2 see [ssl(3)]
- f**ssl verify client, integer()**g Used as verify option in ssl:listen/2 see [ssl(3)]
- f**ssl verify depth, integer()**g Used as depth option in ssl:listen/2 see [ssl(3)]
- f**ssl password callback function, atom()**g Used together with ssl password callback module to retrieve a value to use as password option to ssl:listen/2 see [ssl(3)]
- f**ssl password callback module, atom()**g Used together with ssl password callback function to retrieve a value to use as password option to ssl:listen/2 see [ssl(3)]
- *URL aliasing properties requires mod alias*
- ${\text{values, A}$ **lias, RealName** $\}$  Where Alias = string() and RealName = string(). The Alias property allows documents to be stored in the local file system instead of the document root location. URLs with a path that begins with url-path is mapped to local files that begins with directory-filename, for example:

{alias, {"/image", "/ftp/pub/image"}

and an access to http://your.server.org/image/foo.gif would refer to the file /ftp/pub/image/foo.gif.

f**directory index, [string()** g] DirectoryIndex specifies a list of resources to look for if a client requests a directory using a / at the end of the directory name. file depicts the name of a file in the directory. Several files may be given, in which case the server will return the first it finds, for example:

{directory\_index, ["index.hml", "welcome.html"]}

and access to http://your.server.org/docs/ would return http://your.server.org/docs/index.html or http://your.server.org/docs/welcome.html if index.html do not exist.

*CGI properties - requires mod cgi*

**{script\_alias, {Alias, RealName}}** Where Alias = string() and RealName = string(). Has the same behavior as the Alias property, except that it also marks the target directory as containing CGI scripts. URLs with a path beginning with url-path are mapped to scripts beginning with directory-filename, for example:

{script\_alias, {"/cgi-bin/", "/web/cgi-bin/"}

and an access to http://your.server.org/cgi-bin/foo would cause the server to run the script /web/cgi-bin/foo.

- f**script nocache, boolean()**g If ScriptNoCache is set to true the HTTP server will by default add the header fields necessary to prevent proxies from caching the page. Generally this is something you want. Defaults to false.
- f**script timeout, integer()**g The time in seconds the web server will wait between each chunk of data from the script. If the CGI-script not delivers any data before the timeout the connection to the client will be closed. Defaults to 15.
- f**action,** f**MimeType, CgiScript**gg  **requires mod action** Where MimeType = string() and CgiScript = string(). Action adds an action, which will activate a cgi-script whenever a file of a certain mime-type is requested. It propagates the URL and file path of the requested document using the standard CGI PATH INFO and PATH\_TRANSLATED environment variables.

{action, {"text/plain", "/cgi-bin/log\_and\_deliver\_text"}

f**script,** f**Method, CgiScript**gg **- requires mod action** Where Method = string() and CgiScript = string(). Script adds an action, which will activate a cgi-script whenever a file is requested using a certain HTTP method. The method is either GET or POST as defined in RFC 1945. It propagates the URL and file path of the requested document using the standard CGI PATH INFO and PATH\_TRANSLATED environment variables.

{script, {"PUT", "/cgi-bin/put"}

*ESI properties - requires mod esi*

f**erl script alias,** f**URLPath, [AllowedModule** gg] Where URLPath = string() and AllowedModule = atom(). erl script alias marks all URLs matching url-path as erl scheme scripts. A matching URL is mapped into a specific module and function. For example:

{erl\_script\_alias, {"/cgi-bin/example" [httpd\_example]}

and a request to http://your.server.org/cgi-bin/example/httpd example:yahoo would refer to httpd example:yahoo/2 and

http://your.server.org/cgi-bin/example/other:yahoo would not be allowed to execute.

- f**erl script nocache, boolean()**g If erl script nocache is set to true the server will add http header fields that prevents proxies from caching the page. This is generally a good idea for dynamic content, since the content often vary between each request. Defaults to false.
- f**erl script timeout, integer()**g If erl script timeout sets the time in seconds the server will wait between each chunk of data to be delivered through mod esi:deliver/2. Defaults to 15. This is only relevant for scripts that uses the erl scheme.
- f**eval script alias,** f**URLPath, [AllowedModule** gg] Where URLPath = string() and AllowedModule = atom(). Same as erl script alias but for scripts using the eval scheme. Note that this is only supported for backwards compatibility. The eval scheme is deprecated.
- *Log properties requires mod log*
- f**error log, path()**g Defines the filename of the error log file to be used to log server errors. If the filename does not begin with a slash  $\langle \cdot \rangle$  it is assumed to be relative to the server root
- f**security log, path()**g Defines the filename of the access log file to be used to log security events. If the filename does not begin with a slash (/) it is assumed to be relative to the server root.
- f**transfer log, path()**g Defines the filename of the access log file to be used to log incoming requests. If the filename does not begin with a slash  $\ell$  it is assumed to be relative to the server root.
- *Disk Log properties requires mod disk log*
- f**disk log format, internal** | **external**g Defines the file-format of the log files see disk log for more information. If the internal file-format is used, the logfile will be repaired after a crash. When a log file is repaired data might get lost. When the external file-format is used httpd will not start if the log file is broken. Defaults to external.
- f**error disk log, internal** | **external**g Defines the filename of the (disk log(3)) error log file to be used to log server errors. If the filename does not begin with a slash (/) it is assumed to be relative to the server root.
- f**error disk log size,** f**MaxBytes, MaxFiles**gg Where MaxBytes = integer() and MaxFiles = integer() Defines the properties of the  $(disk_log(3))$  error log file. The disk log(3) error log file is of type wrap log and max-bytes will be written to each file and max-files will be used before the first file is truncated and reused.
- f**security disk log, path()**g Defines the filename of the (disk log(3)) access log file which logs incoming security events i.e authenticated requests. If the filename does not begin with a slash (/) it is assumed to be relative to the server root.
- f**security disk log size,** f**MaxBytes, MaxFiles**gg Where MaxBytes = integer() and MaxFiles = integer(). Defines the properties of the disk  $log(3)$  access log file. The disk log(3) access log file is of type wrap log and max-bytes will be written to each file and max-files will be used before the first file is truncated and reused.
- f**transfer disk log, path()**g Defines the filename of the (disk log(3)) access log file which logs incoming requests. If the filename does not begin with a slash  $\langle \cdot \rangle$  it is assumed to be relative to the server\_root.
- ${\bf frame}$  **(transfer\_disk\_log\_size,**  ${\bf MaxBytes}$ } Where MaxBytes = integer() and MaxFiles = integer(). Defines the properties of the disk  $log(3)$  access log file. The disk log(3) access log file is of type wrap log and max-bytes will be written to each file and max-files will be used before the first file is truncated and reused.

*Authentication properties - requires mod auth*

 $\{ \text{directory}, \{ \text{path(), } \{ \text{property(), term()} \} \}$ 

Here follows the valid properties for directorys

- f**auth type, plain** | **dets** | **mnesia**g Sets the type of authentication database that is used for the directory.The key difference between the different methods is that dynamic data can be saved when Mnesia and Dets is used. This prroperty is called AuthDbType in the apache like configuration files.
- f**auth user file, path()**g Sets the name of a file which contains the list of users and passwords for user authentication. filename can be either absolute or relative to the server root. If using the plain storage method, this file is a plain text file, where each line contains a user name followed by a colon, followed by the non-encrypted password. If user names are duplicated, the behavior is undefined. For example:

```
ragnar:s7Xxv7
edward:wwjau8
```
If using the dets storage method, the user database is maintained by dets and should not be edited by hand. Use the API functions in mod auth module to create / edit the user database. This directive is ignored if using the mnesia storage method. For security reasons, make sure that the auth user file is stored outside the document tree of the Web server. If it is placed in the directory which it protects, clients will be able to download it.

 $\{$ **auth\_group\_file, path()** Sets the name of a file which contains the list of user groups for user authentication. Filename can be either absolute or relative to the  $s$ erver  $\text{\textsterling}$  root. If you use the plain storage method, the group file is a plain text file, where each line contains a group name followed by a colon, followed by the member user names separated by spaces. For example:

group1: bob joe ante

If using the dets storage method, the group database is maintained by dets and should not be edited by hand. Use the API for mod\_auth module to create / edit the group database. This directive is ignored if using the mnesia storage method. For security reasons, make sure that the auth group file is stored outside the document tree of the Web server. If it is placed in the directory which it protects, clients will be able to download it.

- f**auth name, string()**g Sets the name of the authorization realm (auth-domain) for a directory. This string informs the client about which user name and password to use.
- f**auth access password, string()**g If set to other than "NoPassword" the password is required for all API calls. If the password is set to "DummyPassword" the password must be changed before any other API calls. To secure the authenticating data the password must be changed after the web server is started since it otherwise is written in clear text in the configuration file.
- {allow\_from, all | [RegxpHostString }] Defines a set of hosts which should be granted access to a given directory. For example:

{allow, ["123.34.56.11", "150.100.23"]

The host 123.34.56.11 and all machines on the 150.100.23 subnet are allowed access.

**{deny, all | [RegxpHostString** }] Defines a set of hosts which should be denyed access to a given directory. For example:

{allow, ["123.34.56.11", "150.100.23"]

- The host 123.34.56.11 and all machines on the 150.100.23 subnet are not allowed access.
- **{require\_user, [string()** }] Defines users which should be granted access to a given directory using a secret password.
- f**require group, [string()** g] Defines users which should be granted access to a given directory using a secret password.
- *Htacess authenication properties requires mod htacess*
- f**access files, [path()** g] Specify which filenames that are used for access-files. When a request comes every directory in the path to the requested asset will be searched after files with the names specified by this parameter. If such a file is found the file will be parsed and the restrictions specified in it will be applied to the request.

*Authentication properties - requires mod security*

 ${security\_directory, {path(), {Property(), term()}}$ 

Here follows the valid properties for security directorys

- f**security data file, path()**g Name of the security data file. The filename can either absolute or relative to the server root. This file is used to store persistent data for the mod security module.
- f**security max retries, integer()**g Specifies the maximum number of tries to authenticate, a user has before the user is blocked out. If a user successfully authenticates when the user has been blocked, the user will receive a 403 (Forbidden) response from the server. If the user makes a failed attempt while blocked the server will return 401 (Unauthorized), for security reasons. Defaults to 3 may also be set to infinity.
- f**security block time, integer()**g Specifies the number of minutes a user is blocked. After this amount of time, he automatically regains access. Defaults to 60
- f**security fail expire time, integer()**g Specifies the number of minutes a failed user authentication is remembered. If a user authenticates after this amount of time, his previous failed authentications are forgotten. Defaults to 30
- f**security auth timeout, integer()**g Specifies the number of seconds a successful user authentication is remembered. After this time has passed, the authentication will no longer be reported. Defaults to 30.

## Exports

```
info(Pid) ->
info(Pid, Properties) -> [{Option, Value}]
```
- Properties  $=$  [property $()$ ]
- Option =  $property()$
- $\bullet$  Value = term $()$

Fetches information about the HTTP server. When called with only the pid all properties are fetched, when called with a list of specific properties they are fetched. Available properties are the same as the servers start options.

#### **Note:**

Pid is the pid returned from inets:start/[2,3]. Can also be retrieved form inets:services/0, inets:services/0 see inets(3) [page 64]

```
info(Address, Port) \rightarrowinfo(Address, Port, Properties) -> [{Option, Value}]
```
Types:

- $\bullet$  Address = ip\_address()
- Port = integer $()$
- Properties  $=$  [property()]
- Option =  $property()$
- $\bullet$  Value = term $()$

Fetches information about the HTTP server. When called with only the Address and Port all properties are fetched, when called with a list of specific properties they are fetched. Available properties are the same as the servers start options.

#### **Note:**

Address has to be the ip-address and can not be the hostname.

reload\_config(Config, Mode)  $\rightarrow$  ok | {error, Reason}

Types:

- Config = path $() | [$  (Option, Value $]$ ]
- Option =  $property()$
- Value =  $term()$
- Mode = non disturbing | disturbing

Reloads the HTTP server configuration without restarting the server. Incoming requests will be answered with a temporary down message during the time the it takes to reload.

#### **Note:**

Available properties are the same as the servers start options, although the properties bind address and port can not be changed.

If mode is disturbing, the server is blocked forcefully and all ongoing requests are terminated and the reload will start immediately. If mode is non-disturbing, no new connections are accepted, but the ongoing requests are allowed to complete before the reload is done.

## ERLANG WEB SERVER API DATA TYPES

```
ModData = \#mod\{ \}-record(mod, {
          data = [],
          socket_type = ip_comm,
          socket,
          config_db,
          method,
          absolute_uri,
          request_uri,
          http_version,
          request_line,
          parsed_header = [],
          entity_body,
          connection
         }).
```
The fields of the mod record has the following meaning:

data Type [{InteractionKey, InteractionValue}] is used to propagate data between modules. Depicted interaction data() in function type declarations.

socket type socket type(), Indicates whether it is a ip socket or a ssl socket.

- socket The actual socket in ip\_comm or ssl format depending on the socket\_type.
- config db The config file directives stored as key-value tuples in an ETS-table. Depicted config db() in function type declarations.
- method Type "GET" | "POST" | "HEAD" | "TRACE", that is the HTTP metod.
- absolute\_uri If the request is a HTTP/1.1 request the URI might be in the absolute URI format. In that case httpd will save the absolute URI in this field. An Example of an absolute URI could

be"http://ServerName:Part/cgi-bin/find.pl?person=jocke"

- request uri The Request-URI as defined in RFC 1945, for example "/cgi-bin/find.pl?person=jocke"
- http\_version The HTTP version of the request, that is "HTTP/0.9", "HTTP/1.0", or "HTTP/1.1".
- request line The Request-Line as defined in RFC 1945, for example "GET /cgi-bin/find.pl?person=jocke HTTP/1.0".
- parsed header Type [{HeaderKey, HeaderValue}], parsed header contains all HTTP header fields from the HTTP-request stored in a list as key-value tuples. See RFC 2616 for a listing of all header fields. For example the date field would be stored as:  ${$ "date", "Wed, 15 Oct 1997 14:35:17 GMT".} RFC 2616 defines that HTTP is a case insensitive protocol and the header fields may be in lowercase or upper case. Httpd will ensure that all header field names are in lowe case.
- entity body The Entity-Body as defined in RFC 2616, for example data sent from a CGI-script using the POST method.
- connection true | false If set to true the connection to the client is a persistent connections and will not be closed when the request is served.

## Exports

```
Module:do(ModData)-> {proceed, OldData} | {proceed, NewData} | {break, NewData} |
             done
```
Types:

- $\bullet$  OldData = list()
- NewData =  $[\{response, \{StatusCode, Body\} \}]$  |  $[$ {response, ${response, Head, NewBody}$ }] |  $[$ {response, ${already sent}$ ,Statuscode,Size $]$ ]
- StausCode = integer()
- Body = io\_list() | nobody |  ${Fun, Arg}$
- Head = [HeaderOption]
- HeaderOption = {Option, Value} | {code, StatusCode}
- Option = allow | cache\_control | content\_MD5 | content\_encoding | content encoding | content language | content length | content location | content range | content type | date | etag | expires | last modified | location | pragma | retry after | server | trailer | transfer encoding
- Value = string $()$
- Fun = fun( Arg ) -<sup>&</sup>gt; sent| close | Body
- Arg =  $[term()]$

When a valid request reaches httpd it calls do/1 in each module defined by the Modules configuration option. The function may generate data for other modules or a response that can be sent back to the client.

The field data in ModData is a list. This list will be the list returned from the from the last call to do/1.

Body is the body of the http-response that will be sent back to the client an appropriate header will be appended to the message. StatusCode will be the status code of the response see RFC2616 for the appropriate values.

Head is a key value list of HTTP header fields. the server will construct a HTTP header from this data. See RFC 2616 for the appropriate value for each header field. If the client is a HTTP/1.0 client then the server will filter the list so that only HTTP/1.0 header fields will be sent back to the client.

If NewBody is returned and equal to  ${Fun,Arg}$  The Web server will try apply/2. on Fun with Arg as argument and excpect that the fun either returns a list (Body) that is a HTTP-repsonse or the atom sent if the HTTP-response is sent back to the client. If close is returned from the fun something has gone wrong and the server will signal this to the client by closing the connection.

```
Module:load(Line, AccIn)-> eof | ok | \{\text{ok}, \text{AccOut}\} | \{\text{ok}, \text{AccOut}, \{\text{Option}, \text{Value}\}\} |
                  \{ok, AccOut, [\{Option, Value\}] \} | \{error, Reason\}
```
- Line = string()
- AccIn =  $[{\text{Option}, \text{Value}}]$
- AccOut =  $[\{Option, Value\}]$
- Option =  $property()$
- Value =  $term()$
- Reason =  $term()$

Load is used to convert a line in a Apache like configuration file to a  $\{$ Option, Value $\}$ tuple. Some more complex configuration options such as directory and security directory will create an accumulator.This function does only need clauses for the options implemented by this particular callback module.

Module:store({Option, Value}, Config)-> {ok, {Option, NewValue}} | {error, Reason}

Types:

- Line = string $()$
- Option =  $property()$
- Config =  $[\{Option, Value\}]$
- $\bullet$  Value = term $()$
- Reason =  $term()$

This function is used to check the validity of the configuration options before saving them in the internal database. This function may also have a side effect e.i. setup necessary extra resources implied by the configuration option. It can also resolve possible dependencies among configuration options by changing the value of the option. This function does only need clauses for the options implemented by this particular callback module .

#### Module: remove(ConfigDB)  $\rightarrow$  ok | {error, Reason}

Types:

- Config $DB = ets\_table()$
- Reason =  $term()$

When httpd is shutdown it will try to execute remove/1 in each Erlang web server callback module. The programmer may use this to function to clean up resources that may have been crated in the store function.

## ERLANG WEB SERVER API HELP FUNCTIONS

## Exports

 $parse\_query(QueryString)$  -> [{Key, Value}]

Types:

- QueryString = string $()$
- Key = string()
- Value = string $()$

parse<sub>-query</sub>/1 parses incoming data to erl and eval scripts (See mod<sub>esi</sub>(3) [page 74]) as defined in the standard URL format, that is '+' becomes 'space' and decoding of hexadecimal characters (%xx).

# SEE ALSO

RFC 2616, inets(3) [page 64], [ssl(3)]

# httpd\_conf

Erlang Module

This module provides the Erlang Webserver API programmer with utility functions for adding run-time configuration directives.

## Exports

```
check_enum(EnumString,ValidEnumStrings) -> Result
```
Types:

- EnumString  $=$  string $()$
- ValidEnumStrings  $=$  [string $()$ ]
- Result =  $\{ok,atom() \}$  |  $\{error, not\_valid\}$

check enum/2 checks if EnumString is a valid enumeration of ValidEnumStrings in which case it is returned as an atom.

clean(String) -<sup>&</sup>gt; Stripped

Types:

• String = Stripped = string $()$ 

clean/1 removes leading and/or trailing white spaces from String.

custom\_clean(String,Before,After) -> Stripped

Types:

- $\bullet$  Before = After = regexp()
- String = Stripped = string $()$

custom clean/3 removes leading and/or trailing white spaces and custom characters from String. Before and After are regular expressions, as defined in regexp(3), describing the custom characters.

is\_directory(FilePath) -> Result

- FilePath = string $()$
- Result =  $\{ok, Directory\}$  |  $\{error, Reason\}$
- Directory = string $()$
- Reason = string() | enoent | eaccess | enotdir | FileInfo
- FileInfo = File info record

is directory/1 checks if FilePath is a directory in which case it is returned. Please read file(3) for a description of enoent, eaccess and enotdir. The definition of the file info record can be found by including file.hrl from the kernel application, see  $file(3)$ .

is file(FilePath) -<sup>&</sup>gt; Result

Types:

- FilePath = string $()$
- $Result = {ok, File}$  |  ${error, Reason}$
- File = string()
- Reason = string() | enoent | eaccess | enotdir | FileInfo
- FileInfo = File info record

is file/1 checks if FilePath is a regular file in which case it is returned. Read file(3) for a description of enoent, eaccess and enotdir. The definition of the file info record can be found by including file.hrl from the kernel application, see file(3).

make integer(String) -<sup>&</sup>gt; Result

Types:

- String = string $()$
- Result =  $\{ok, integer()\}$  |  $\{error, nomatch\}$

make integer/1 returns an integer representation of String.

## SEE ALSO

httpd(3) [page 43]

# httpd socket

Erlang Module

This module provides the Erlang Web server API module programmer with utility functions for generic sockets communication. The appropriate communication mechanism is transparently used, that is ip comm or ssl.

## Exports

deliver(SocketType, Socket, Data) -> Result

Types:

- SocketType = socket\_type $()$
- Socket =  $socket()$
- Data = io\_list $()$  | binary $()$
- Result = socket\_closed  $|$  void $()$

deliver/3 sends the Binary over the Socket using the specified SocketType. Socket and SocketType should be the socket and the socket\_type form the mod record as defined in httpd.hrl

peername(SocketType,Socket) -> {Port, IPAddress}

Types:

- SocketType = socket\_type $()$
- Socket =  $socket()$
- Port =  $integer()$
- IPAddress = string $()$

peername/3 returns the Port and IPAddress of the remote Socket.

 $resolve()$  -> HostName

Types:

• HostName = string $()$ 

resolve/0 returns the official HostName of the current host.

## SFF ALSO

httpd(3) [page 43]

# httpd\_util

Erlang Module

This module provides the Erlang Web Server API module programmer with miscellaneous utility functions.

## Exports

```
convert_request_date(DateString) -> ErlDate|bad_date
```
Types:

- DateString  $=$  string $()$
- $\bullet\ \ \text{ErlDate}=\{\{\text{Year},\text{Month},\text{Date}\},\{\text{Hour},\text{Min},\text{Sec}\}\}$
- Year = Month = Date = Hour = Min = Sec = integer()

convert\_request\_date/1 converts DateString to the Erlang date format. DateString must be in one of the three date formats that is defined in the RFC 2616.

create etag(FileInfo) -<sup>&</sup>gt; Etag

Types:

- FileInfo = file\_info $()$
- Etag = string()

create etag/1 calculates the Etag for a file, from it's size and time for last modification. fileinfo is a record defined in kernel/include/file.hrl

```
decode_hex(HexValue) -> DecValue
```
Types:

 $\bullet$  HexValue = DecValue = string()

Converts the hexadecimal value HexValue into it's decimal equivalent (DecValue).

day(NthDayOfWeek) -<sup>&</sup>gt; DayOfWeek

Types:

- NthDayOfWeek = 1-7
- DayOfWeek = string()

day/1 converts the day of the week (NthDayOfWeek) as an integer (1-7) to an abbreviated string, that is:

 $1 = "Mon", 2 = "Tue", ..., 7 = "Sat".$ 

flatlength(NestedList) -<sup>&</sup>gt; Size

Types:

- NestedList =  $list()$
- Size = integer $()$

flatlength/1 computes the size of the possibly nested list NestedList. Which may contain binaries.

header(StatusCode,PersistentConn)

header(StatusCode,Date)

header(StatusCode,MimeType,Date)

header(StatusCode,MimeType,PersistentConn,Date) -> HTTPHeader

Types:

- StatusCode =  $integer()$
- Date =  $rfc1123$  date()
- MimeType = string $()$
- PersistentConn = true | false

header returns a HTTP 1.1 header string. The StatusCode is one of the status codes defined in RFC 2616 and the Date string is RFC 1123 compliant. (See rfc1123 date/0 [page 62]).

Note that the two version of header/n that does not has a PersistentConn argument is there only for backward compability, and must not be used in new Erlang Webserver API modules. that will support persistent connections.

#### hexlist to integer(HexString) -<sup>&</sup>gt; Number

Types:

- Number =  $integer()$
- HexString  $=$  string $()$

hexlist to integer Convert the Hexadecimal value of HexString to an integer.

```
integer_to_hexlist(Number) \rightarrow HexString
```
Types:

- Number =  $integer()$
- HexString  $=$  string $()$

integer to hexlist/1 Returns a string that represents the Number in a Hexadecimal form.

lookup(ETSTable,Key) -<sup>&</sup>gt; Result lookup(ETSTable, Key, Undefined) -> Result

- ETSTable = ets table()
- Key = term $()$
- Result = term() | undefined | Undefined
- $\bullet$  Undefined = term $()$

lookup extracts  $\{Key, Value\}$  tuples from ETSTable and returns the Value associated with Key. If ETSTable is of type bag only the first Value associated with Key is returned. lookup/2 returns undefined and lookup/3 returns Undefined if no Value is found.

lookup mime(ConfigDB,Suffix) lookup\_mime(ConfigDB,Suffix,Undefined) -> MimeType

Types:

- ConfigDB =  $ets\_table()$
- Suffix = string $()$
- MimeType = string() | undefined | Undefined
- $\bullet$  Undefined = term $()$

lookup mime returns the mime type associated with a specific file suffix as specified in the mime.types file (located in the config directory<sup>1</sup>).

```
lookup mime default(ConfigDB,Suffix)
lookup_mime_default(ConfigDB,Suffix,Undefined) -> MimeType
```
Types:

- ConfigDB =  $ets\_table()$
- Suffix = string $()$
- MimeType = string() | undefined | Undefined
- $\bullet$  Undefined = term $()$

lookup mime default returns the mime type associated with a specific file suffix as specified in the mime. types file (located in the config directory<sup>2</sup>). If no appropriate association can be found the value of DefaultType is returned.

message(StatusCode,PhraseArgs,ConfigDB) -<sup>&</sup>gt; Message

Types:

- StatusCode = 301 | 400 | 403 | 404 | 500 | 501 | 504
- PhraseArgs = term $()$
- $\bullet$  ConfigDB = ets\_table
- Message = string $()$

message/3 returns an informative HTTP 1.1 status string in HTML. Each StatusCode requires a specific PhraseArgs:

301 string(): A URL pointing at the new document position.

- 400 | 401 | 500 none (No PhraseArgs)
- 403 | 404 string(): A Request-URI as described in RFC 2616.
- 501 {Method, RequestURI, HTTPVersion}: The HTTP Method, Request-URI and HTTP-Version as defined in RFC 2616.
- 504 string(): A string describing why the service was unavailable.

month(NthMonth) -> Month

<sup>&</sup>lt;sup>1</sup>In Windows: %SERVER\_ROOT%\\conf\\mime.types. In UNIX: \$SERVER\_ROOT/conf/mime.types.

 $^2$ In Windows: %SERVER\_ROOT%\\conf\\mime.types. In UNIX: \$SERVER\_ROOT/conf/mime.types.

Types:

- NthMonth  $= 1-12$
- Month = string $()$

month/1 converts the month NthMonth as an integer (1-12) to an abbreviated string, that is:

 $1 = "Jan", 2 = "Feb", ..., 12 = "Dec".$ 

multi\_lookup(ETSTable, Key) -> Result

Types:

- $\bullet$  ETSTable = ets\_table()
- Key = term $()$
- Result =  $[term()]$

multi\_lookup extracts all {Key,Value} tuples from an ETSTable and returns *all*Values associated with the Key in a list.

reason phrase(StatusCode) -<sup>&</sup>gt; Description

Types:

- StatusCode = 100| 200 | 201 | 202 | 204 | 205 | 206 | 300 | 301 | 302 | 303 | 304 | 400 | 401 | 402 | 403 | 404 | 405 | 406 | 410 411 | 412 | 413 | 414 415 | 416 | 417 | 500 | 501 | 502 | 503 | 504 | 505
- Description =  $string()$

reason phrase returns the Description of an HTTP 1.1 StatusCode, for example 200 is "OK" and 201 is "Created". Read RFC 2616 for further information.

```
rfc1123_data() -> RFC1123Date
```
 $rfc1123 date({\{YYYY,MM,DD\},\{Hour,Min,Sec\}})$  -> RFC1123Date

Types:

- $YYYY = MM = DD = Hour = Min = Sec = integer()$
- $RFC1123Date = string()$

rfc1123 date/0 returns the current date in RFC 1123 format. rfc date/1 converts the date in the Erlang format to the RFC 1123 date format.

```
split(String,RegExp,N) -> SplitRes
```
Types:

- String =  $RegExp = string()$
- $\bullet$  SplitRes = {ok, FieldList} | {error, errordesc()}
- Fieldlist =  $[string()]$
- $\bullet$  N = integer

split/3 splits the String in N chunks using the RegExp. split/3 is is equivalent to regexp:split/2 with one exception, that is N defines the number of maximum number of fields in the FieldList.

```
split script path(RequestLine) -> Splitted
```
- RequestLine = string $()$
- $\bullet\,$  Splitted = not\_a\_script | {Path, PathInfo, QueryString}
- Path =  $QueryString = PathInfo = string()$

split script path/1 is equivalent to split path/1 with one exception. If the longest possible path is not a regular, accessible and executable file not a script is returned.

 $split{\_}path(RequestLine)$  ->  ${Path,QueryStringOrPathInfo}$ 

Types:

• RequestLine =  $Path = QueryStringOrPathInfo = string()$ 

split path/1 splits the RequestLine in a file reference (Path) and a QueryString or a PathInfo string as specified in RFC 2616. A QueryString is isolated from the Path with a question mark (?) and PathInfo with a slash (/). In the case of a QueryString, everything before the ? is a Path and everything after a QueryString. In the case of a PathInfo the RequestLine is scanned from left-to-right on the hunt for longest possible Path being a file or a directory. Everything after the longest possible Path, isolated with a /, is regarded as PathInfo. The resulting Path is decoded using decode hex/1 before delivery.

strip(String) -<sup>&</sup>gt; Stripped

Types:

• String = Stripped =  $string()$ 

strip/1 removes any leading or trailing linear white space from the string. Linear white space should be read as horisontal tab or space.

 $suffix(FileName)$  -> Suffix

Types:

• FileName = Suffix = string $()$ 

suffix/1 is equivalent to filename:extension/1 with one exception, that is Suffix is returned without a leading dot (.).

### SFF ALSO

httpd(3) [page 43]

# inets

Erlang Module

This module provides the most basic API to the clients and servers, that are part of the Inets application, such as start and stop.

## COMMON DATA TYPES

Type definitions that are used more than once in this module:

service() = ftpc | tfptd | httpc | httpd  $property() = atom()$ 

# Exports

services()  $\rightarrow$  [{Service, Pid}]

Types:

- Service =  $\text{service}()$
- Pid =  $pid()$

Returns a list of currently running services.

**Note:**

Services started as stand alone will not be listed.

```
service_info() \rightarrow [{Service, Pid, Info}]
```
Types:

- Service  $=$  service $()$
- Pid =  $pid()$
- Info =  $[$ {Option, Value}]
- Option =  $property()$
- $\bullet$  Value = term $()$

Returns a list of currently running services where each service is described by a [{Option, Value}] list. The information given in the list is specific for each service and it is probable that each service will have its own info function that gives you even more details about the service.

```
service names() \rightarrow [Service]
                Types: \bullet Service = service()
                Returns a list of available service names.
start() ->
start(Type) \rightarrow ok | {error, Reason}
                Types:  Type = permanent | transient | temporary
                Starts the Inets application. Default type is temporary. See also [application(3)]
stop() -> ok
                Stops the inets application. See also [application(3)]
start(Service, ServiceConfig) ->
start(Service, ServiceConfig, How) \rightarrow {ok, Pid} | {error, Reason}
                Types: • Service = \text{service}()• ServiceConfig = [\{Option, Value\}]• Option = property()\bullet Value = term()\bullet\, How = inets | stand_alone - default is inets
```
Dynamically starts an inets service after the inets application has been started.

#### **Note:**

Dynamically started services will not be handled by application takeover and failover behavior when inets is run as a distributed application. Nor will they be automaticly restarted when the inets application is restarted, but as long as the inets application is up and running they will be supervised and may be soft code upgraded. Services started as stand alone, e.i. the service is not started as part of the inets application, will lose all OTP application benefits such as soft upgrade. The "stand alone-service" will be linked to the process that started it. In most cases some of the supervison functionallity will still be in place and in some sense the calling process has now become the top supervisor.

stop(Service, Reference) -<sup>&</sup>gt;

Types:

- Service =  $service()$  | stand\_alone
- Reference =  $pid()$  | term $()$  service specified reference

Stops a started service of the inets application or takes down a "stand alone-service" gracefully. When the stand alone option is used in start, only the pid is a valid argument to stop.

# SEE ALSO

ftp(3) [page 29], http(3) [page 38], httpd(3) [page 43], tftp(3) [page 79]

# mod alias

Erlang Module

Erlang Webserver Server internal API for handling of things such as interaction data exported by the mod alias module.

## Exports

default\_index(ConfigDB, Path) -> NewPath

Types:

- ConfigDB = config\_db()
- Path =  $NewPath = string()$

If Path is a directory, default index/2, it starts searching for resources or files that are specified in the config directive DirectoryIndex. If an appropriate resource or file is found, it is appended to the end of Path and then returned. Path is returned unaltered, if no appropriate file is found, or if Path is not a directory. config db() is the server config file in ETS table format as described in Inets Users Guide. [page 4].

path(PathData, ConfigDB, RequestURI) -<sup>&</sup>gt; Path

Types:

- PathData = interaction\_data $()$
- Config $DB = \text{config\_db}()$
- RequestURI = Path = string $()$

path/3 returns the actual file Path in the RequestURI (See RFC 1945). If the interaction data {real\_name, {Path, AfterPath}} has been exported by mod\_alias; Path is returned. If no interaction data has been exported, ServerRoot is used to generate a file Path. config db() and interaction data() are as defined in Inets Users Guide [page 4].

real name(ConfigDB, RequestURI, Aliases) -<sup>&</sup>gt; Ret

- Config $DB = \text{config\_db}()$
- RequestURI = string $()$
- Aliases =  $[\{FakeName, RealName\}]$
- $Ret = {ShortPath, Path, AfterPath}$
- ShortPath = Path =  $AfterPath = string()$

real name/3 traverses Aliases, typically extracted from ConfigDB, and matches each FakeName with RequestURI. If a match is found FakeName is replaced with RealName in the match. The resulting path is split into two parts, that is ShortPath and AfterPath as defined in httpd\_util:split\_path/1 [page 63]. Path is generated from ShortPath, that is the result from default index/2 [page 67] with ShortPath as an argument. config db() is the server config file in ETS table format as described in Inets User Guide. [page 4].

real script name(ConfigDB,RequestURI,ScriptAliases) -<sup>&</sup>gt; Ret

Types:

- Config $DB = \text{config\_db}()$
- RequestURI = string $()$
- ScriptAliases =  $[\{FakeName, RealName\}]$
- Ret =  ${ShortPath, AfterPath}$  | not a script
- ShortPath =  $AfterPath = string()$

real name/3 traverses ScriptAliases, typically extracted from ConfigDB, and matches each FakeName with RequestURI. If a match is found FakeName is replaced with RealName in the match. If the resulting match is not an executable script not a script is returned. If it is a script the resulting script path is in two parts, that is ShortPath and AfterPath as defined in httpd util:split script path/1 [page 63]. config db() is the server config file in ETS table format as described in Inets Users Guide. [page 4].
## mod auth

Erlang Module

This module provides for basic user authentication using textual files, dets databases as well as mnesia databases.

## Exports

```
add_user(UserName, Options) \rightarrow true| {error, Reason}
add_user(UserName, Password, UserData, Port, Dir) \rightarrow true | {error, Reason}
add user(UserName, Password, UserData, Address, Port, Dir) \rightarrow true | {error, Reason}
```
Types:

- UserName = string $()$
- Options = [Option]
- $\bullet\hspace{1mm}$  Option = {password,Password} | {userData,UserData} | {port,Port} | {addr,Address} | {dir,Directory} | {authPassword,AuthPassword}
- Password =  $string()$
- $\bullet$  UserData = term $()$
- Port = integer $()$
- Address =  ${A,B,C,D}$  | string() | undefined
- $\bullet$  Dir = string()
- AuthPassword =string()
- Reason =  $term()$

add user/2, add user/5 and add user/6 adds a user to the user database. If the operation is succesful, this function returns true. If an error occurs,  $\{error, Reason\}$  is returned. When add\_user/2 is called the Password, UserData Port and Dir options is mandatory.

```
delete_user(UserName, Options) \rightarrow true | {error, Reason}
delete_user(UserName, Port, Dir) \rightarrow true | {error, Reason}
delete_user(UserName, Address, Port, Dir) -> true | {error, Reason}
```
- UserName = string $()$
- Options = [Option]
- Option =  $\{port,Port\}$  |  $\{addr,Address\}$  |  $\{dir,Directory\}$  | {authPassword,AuthPassword}
- Port = integer $()$
- Address =  ${A,B,C,D}$  | string() | undefined
- $\bullet$  Dir = string()

• AuthPassword = string $()$ 

```
• Reason = term()
```
delete user/2, delete user/3 and delete user/4 deletes a user from the user database. If the operation is succesful, this function returns true. If an error occurs,  $\{error, Reason\}$  is returned. When delete user/2 is called the Port and Dir options are mandatory.

```
get user(UserName, Options) \Rightarrow {ok, #httpd_user} |{error, Reason}
get user(UserName, Port, Dir) \rightarrow {ok, #httpd user} | {error, Reason}
get user(UserName, Address, Port, Dir) \rightarrow {ok, #httpd user} | {error, Reason}
```
Types:

- UserName  $=$  string $()$
- Options = [Option]
- Option =  $\{port,Port\}$  |  $\{addr,Address\}$  |  $\{dir,Directory\}$  | {authPassword,AuthPassword}
- Port = integer $()$
- Address =  ${A,B,C,D}$  | string() | undefined
- $\bullet$  Dir = string()
- AuthPassword = string $()$
- Reason = term $()$

get user/2, get user/3 and get user/4 returns a httpd user record containing the userdata for a specific user. If the user cannot be found,  $\{error, Reason\}$  is returned. When get user/2 is called the Port and Dir options are mandatory.

```
list_users(Options) -> {ok, Users} | {error, Reason} <name>list_users(Port, Dir) ->
             \{ok, Users\} | \{error, Reason\}
```
list users(Address, Port, Dir) -> {ok, Users} | {error, Reason}

Types:

- Options = [Option]
- $\bullet\hspace{1mm}$  Option = {port,Port} | {addr,Address} | {dir,Directory} | {authPassword,AuthPassword}
- Port =  $integer()$
- Address =  ${A,B,C,D}$  | string() | undefined
- $\bullet$  Dir = string()
- $\bullet$  Users = list()
- AuthPassword =  $string()$
- Reason =  $atom()$

list users/1, list users/2 and list users/3 returns a list of users in the user database for a specific Port/Dir. When list users/1 is called the Port and Dir options are mandatory.

```
add_group_member(GroupName, UserName, Options) \rightarrow true | {error, Reason}
add_group_member(GroupName, UserName, Port, Dir) -> true | {error, Reason}
add_group_member(GroupName, UserName, Address, Port, Dir) \rightarrow true | {error, Reason}
```
Types:

• GroupName =  $string()$ 

- UserName = string $()$
- Options = [Option]
- Option =  $\{port,Port\}$  |  $\{addr,Address\}$  |  $\{dir,Directory\}$  | {authPassword,AuthPassword}
- Port =  $integer()$
- Address =  ${A,B,C,D}$  | string() | undefined
- $\bullet$  Dir = string()
- AuthPassword = string $()$
- Reason =  $term()$

add group member/3, add group member/4 and add group member/5 adds a user to a group. If the group does not exist, it is created and the user is added to the group. Upon successful operation, this function returns true. When add group members/3 is called the Port and Dir options are mandatory.

```
delete_group_member(GroupName, UserName, Options) -> true | {error, Reason}
delete_group_member(GroupName, UserName, Port, Dir) -> true | {error, Reason}
delete_group_member(GroupName, UserName, Address, Port, Dir) -> true | {error,
             Reason}
```
Types:

- GroupName = string $()$
- UserName = string $()$
- Options = [Option]
- $\bullet\hspace{10pt}$  Option = {port,Port} | {addr,Address} | {dir,Directory} | {authPassword,AuthPassword}
- Port =  $integer()$
- Address =  ${A,B,C,D}$  | string() | undefined
- $\bullet$  Dir = string()
- AuthPassword =  $string()$
- Reason =  $term()$

delete group member/3, delete group member/4 and delete group member/5 deletes a user from a group. If the group or the user does not exist, this function returns an error, otherwise it returns true. When delete group member/3 is called the Port and Dir options are mandatory.

```
list_group_members(GroupName, Options) -> {ok, Users} | {error, Reason}
list group members (GroupName, Port, Dir) \rightarrow {ok, Users} | {error, Reason}
list group members (GroupName, Address, Port, Dir) \rightarrow {ok, Users} | {error, Reason}
```
- GroupName = string $()$
- Options = [Option]
- $\bullet\hspace{10pt}$  Option = {port,Port} | {addr,Address} | {dir,Directory} | {authPassword,AuthPassword}
- Port = integer $()$
- Address =  ${A,B,C,D}$  | string() | undefined
- $\bullet$  Dir = string()
- $\bullet$  Users = list()
- AuthPassword = string $()$
- Reason =  $term()$

list group members/2, list group members/3 and list group members/4 lists the members of a specified group. If the group does not exist or there is an error,  $\{error,$ Reason is returned. When list group members/2 is called the Port and Dir options are mandatory.

```
list groups(Options) \rightarrow {ok, Groups} | {error, Reason}
list groups(Port, Dir) \rightarrow {ok, Groups} | {error, Reason}
list_groups(Address, Port, Dir) -> {ok, Groups} | {error, Reason}
```
Types:

- Options = [Option]
- $\bullet\hspace{1mm}$  Option = {port,Port} | {addr,Address} | {dir,Directory} | {authPassword,AuthPassword}
- Port = integer $()$
- Address =  ${A,B,C,D}$  | string() | undefined
- $\bullet$  Dir = string()
- Groups =  $list()$
- AuthPassword = string $()$
- Reason = term $()$

```
list groups/1, list groups/2 and list groups/3 lists all the groups available. If
there is an error, \{error, Reason\} is returned. When list groups/1 is called the Port
and Dir options are mandatory.
```

```
delete_group(GroupName, Options) \rightarrow true | {error, Reason}
```
<name>delete\_group(GroupName, Port, Dir) -> true | {error, Reason}

```
delete_group(GroupName, Address, Port, Dir) \rightarrow true | {error, Reason}
```
Types:

- Options = [Option]
- Option =  $\{port,Port\}$  |  $\{addr,Address\}$  |  $\{dir,Directory\}$  | {authPassword,AuthPassword}
- Port = integer $()$
- Address =  ${A,B,C,D}$  | string() | undefined
- $\bullet$  Dir = string()
- GroupName = string $()$
- AuthPassword = string $()$
- Reason = term $()$

delete group/2, delete group/3 and delete group/4 deletes the group specified and returns true. If there is an error,  $\{error, Reason\}$  is returned. When delete group/2 is called the Port and Dir options are mandatory.

```
update_password(Port, Dir, OldPassword, NewPassword, NewPassword) -> ok | {error,
             Reason}
update_password(Address,Port, Dir, OldPassword, NewPassword, NewPassword) \rightarrow ok |
             \{error, Reason\}
```
- Port = integer $()$
- Address =  ${A,B,C,D}$  | string() | undefined
- $\bullet$  Dir = string()
- GroupName = string $()$
- OldPassword = string $()$
- NewPassword =  $string()$
- Reason =  $term()$

update password/5 and update password/6 Updates the AuthAccessPassword for the specified directory. If NewPassword is equal to "NoPassword" no password is requires to change authorisation data. If NewPassword is equal to "DummyPassword" no changes can be done without changing the password first.

### SEE ALSO

httpd(3) [page 43], mod\_alias(3) [page 67],

## mod esi

Erlang Module

This module defines the API - Erlang Server Interface (ESI). Which is a more efficient way of writing erlang scripts for your Inets web server than writing them as common CGI scripts.

### Exports

deliver(SessionID, Data)  $\rightarrow$  ok | {error, Reason}

Types:

- SessionID = term $()$
- Data = string $()$  | io\_list $()$
- Reason =  $term()$

This function is *only* intended to be used from functions called by the Erl Scheme interface to deliver parts of the content to the user.

Sends data from a Erl Scheme script back to the client. Note that if any HTTP-header fields should be added by the script they must be in the first call to deliver/2 and the data in the call must be a string. Do not assume anything about the data type of SessionID, the SessionID must be the value given as input to the esi call back function that you implemented.

### ESI Callback Functions

Exports

Module: Function (SessionID, Env, Input) -> \_

- SessionID = term $()$
- Env = [EnvironmentDirectives] ++ ParsedHeader
- EnvironmentDirectives =  $\{Key, Value\}$
- Key = query\_string | content\_length | server\_software | gateway\_interface | server protocol | server port | request method | remote addr | script name.  $\langle v \rangle$ Input = string()

The Module must be found in the code path and export Function with an arity of two. An erlScriptAlias must also be set up in the configuration file for the Web server.

If the HTTP request is a post request and a body is sent then content length will be the length of the posted data. If get is used query string will be the data after *?* in the url.

ParsedHeader is the HTTP request as a key value tuple list. The keys in parsed header will be the in lower case.

SessionID is a identifier the server use when deliver/2 is called, do not assume any-thing about the datatype.

Use this callback function to dynamicly generate dynamic web content. when a part of the page is generated send the data back to the client through deliver/2. Note that the first chunk of data sent to the client must at least contain all HTTP header fields that the response will generate. If the first chunk not contains *End of HTTP header* that is "\r\ \r\ " the server will assume that no HTTP header fields will be generated.

Module:Function(Env, Input)-<sup>&</sup>gt; Response

Types:

- Env = [EnvironmentDirectives] ++ ParsedHeader
- EnvironmentDirectives =  $\{Key, Value\}$
- Key = query\_string | content\_length | server\_software | gateway\_interface | server\_protocol | server\_port | request\_method | remote\_addr | script\_name.  $\langle v \rangle$ Input = string()
- Response =  $string()$

This callback format consumes quite much memory since the whole response must be generated before it is sent to the user.This functions is deprecated and only keept for backwards compability. For new development Module:Function/3 should be used.

## mod security

Erlang Module

Security Audit and Trailing Functionality

### Exports

```
list_auth_users(Port) -> Users | []
list_auth_users(Address, Port) -> Users | []
list auth users(Port, Dir) -> Users | []
list_auth_users(Address, Port, Dir) -> Users | []
               Types: • Port = integer()• Address = {A,B,C,D} | string() | undefined
               \bullet Dir = string()
               • Users = list() = [string()]list auth users/1, list auth users/2 and list auth users/3 returns a list of users
               that are currently authenticated. Authentications are stored for SecurityAuthTimeout
               seconds, and are then discarded.
list blocked users(Port) -> Users | []
list_blocked_users(Address, Port) -> Users | []
list_blocked_users(Port, Dir) -> Users | []
list_blocked_users(Address, Port, Dir) -> Users | []
               Types: • Port = integer()• Address = {A,B,C,D} | string() | undefined
               \bullet Dir = string()
               • Users = list() = [string()]list blocked users/1, list blocked users/2 and list blocked users/3 returns a
               list of users that are currently blocked from access.
block_user(User, Port, Dir, Seconds) \rightarrow true | {error, Reason}
block user(User, Address, Port, Dir, Seconds) \rightarrow true | {error, Reason}
               Types:
```
 $\bullet$  User = string()

- Port = integer $()$
- Address =  ${A,B,C,D}$  | string() | undefined
- $\bullet$  Dir = string()
- Seconds = integer() | infinity
- Reason = no\_such\_directory

block user/4 and block user/5 blocks the user User from the directory Dir for a specified amount of time.

```
unblock_user(User, Port) \rightarrow true | {error, Reason}
unblock user(User, Address, Port) \rightarrow true | {error, Reason}
unblock_user(User, Port, Dir) \rightarrow true | {error, Reason}
unblock user(User, Address, Port, Dir) \rightarrow true | {error, Reason}
```
Types:

- $\bullet$  User = string()
- Port =  $integer()$
- Address =  ${A, B, C, D}$  | string() | undefined
- $\bullet$  Dir = string()
- Reason =  $term()$

unblock user/2, unblock user/3 and unblock user/4 removes the user User from the list of blocked users for the Port (and Dir) specified.

### The SecurityCallbackModule

The SecurityCallbackModule is a user written module that can receive events from the mod security Erlang Webserver API module. This module only exports one function, event/4 [page 77], which is described below.

### Exports

```
event(What, Port, Dir, Data) \rightarrow ignored
event(What, Address, Port, Dir, Data) \rightarrow ignored
```
Types:

- What =  $atom()$
- Port =  $integer()$
- Address =  ${A, B, C, D}$  | string()  $\langle v \rangle$ Dir = string()
- What = [Info]
- Info =  $\{Name, Value\}$

event/4 or event/4 is called whenever an event occurs in the mod security Erlang Webserver API module (event/4 is called if Address is undefined and event/5 otherwise). The What argument specifies the type of event that has occurred, and should be one of the following reasons; auth fail (a failed user authentication), user block (a user is being blocked from access) or user unblock (a user is being removed from the block list).

#### **Note:**

Note that the user unblock event is not triggered when a user is removed from the block list explicitly using the unblock user function.

# tftp

Erlang Module

This is a complete implementation of the following IETF standards:

- RFC 1350, The TFTP Protocol (revision 2).
- RFC 2347, TFTP Option Extension.
- RFC 2348, TFTP Blocksize Option.
- RFC 2349, TFTP Timeout Interval and Transfer Size Options.

The only feature that not is implemented in this release is the "netascii" transfer mode.

The start/1 [page 81] function starts a daemon process which listens for UDP packets on a port. When it receives a request for read or write it spawns a temporary server process which handles the actual transfer of the file.

On the client side the read file/3 [page 81] and write file/3 [page 82] functions spawns a temporary client process which establishes contact with a TFTP daemon and performs the actual transfer of the file.

tftp uses a callback module to handle the actual file transfer. Two such callback modules are provided, tftp binary and tftp file. See read file/3 [page 81] and write file/3 [page 82] for more information about these. The user can also implement own callback modules, see CALLBACK FUNCTIONS [page 83] below. A callback module provided by the user is registered using the callback option, see DATA TYPES [page 80] below.

### TFTP SERVER SERVICE START/STOP

A TFTP server can be configured to start statically when starting the Inets application. Alternatively it can be started dynamically (when Inets already is started) by calling the Inets application API inets:start(tftpd, ServiceConfig), or inets:start(tftpd, ServiceConfig, How), see inets(3) [page 64] for details. The ServiceConfig for TFTP is described below in the COMMON DATA TYPES [page 80] section.

The TFTP server can be stopped using inets:stop(tftpd, Pid), see inets(3) [page 64] for details.

The TPFT client is of such a temporary nature that it is not handled as a service in the Inets service framework.

### COMMON DATA TYPES

```
ServiceConfig = Options
Options = [option()]
option() -- see below
```
Most of the options are common for both the client and the server side, but some of them differs a little. Here are the available options:

 ${debug, Level}$  Level = none | error | brief | normal | verbose | all Controls the level of debug printouts. The default is none.

 ${host, Host}$  Host = hostname() see  $[inet(3)]$ 

The name or IP address of the host where the TFTP daemon resides. This option is only used by the client.

```
\{port, Port\} Port = int()
```
The TFTP port where the daemon listens. It defaults to the standardized number 69. On the server side it may sometimes make sense to set it to 0, which means that the daemon just will pick a free port (which one is returned by the info/1 function).

If a socket has somehow already has been connected, the  $\{udp, [\{fd, integer(\)}]\}$ option can be used to pass the open file descriptor to gen udp. This can be automated a bit by using a command line argument stating the prebound file descriptor number. For example, if the Port is 69 and the file descriptor 22 has been opened by setuid\_socket\_wrap. Then the command line argument "-tftpd\_69 22" will trigger the prebound file descriptor 22 to be used instead of opening port 69. The UDP option  $\{udp, [\{fd, 22\}]\}\$  autmatically be added. See init: get argument/ about command line arguments and gen udp: open/2 about UDP options.

```
\{port\_policy, Policy\} Policy = random | Port | \{range, MinPort, MaxPort\}Port = MinPort = MaxPort = int()
```
Policy for the selection of the temporary port which is used by the server/client during the file transfer. It defaults to random which is the standardized policy. With this policy a randomized free port used. A single port or a range of ports can be useful if the protocol should pass through a firewall.

 $\{udp, \text{ Options}\}$  Options = [Opt] see [gen\_udp:open/2]

 $\{use\_tsize, Bool\}$  Bool = bool()

Flag for automated usage of the tsize option. With this set to true, the write file/3 client will determine the filesize and send it to the server as the standardized tsize option. A read file/3 client will just acquire filesize from the server by sending a zero tsize.

 $\{max\_tsize, MaxTsize\}$  MaxTsize = int() | infinity Threshold for the maximal filesize in bytes. The transfer will be aborted if the limit is exceeded. It defaults to infinity.

 $\{max_{\text{conn}}\$  MaxConn = int() | infinity

Threshold for the maximal number of active connections. The daemon will reject the setup of new connections if the limit is exceeded. It defaults to infinity.

 $\{TftpKey, TftpVal\} TftpKey = string()$  $TftpVal = string()$ The name and value of a TFTP option.

```
{reject, Feature} Feature = Mode | TftpKey
    Mode = read | write
    TftpKey = string()Control which features that should be rejected. This is mostly useful for the server
    as it may restrict usage of certain TFTP options or read/write access.
{calback, \{RegExp, Module, State\}} RegExp = string()
    Module = atom()
    State = term()Registration of a callback module. When a file is to be transferred, its local
    filename will be matched to the regular expressions of the registered callbacks. The
    first matching callback will be used the during the transfer. See read file/3 [page
    81] and write file/3 [page 82].
    The callback module must implement the tftp behavior, CALLBACK
    FUNCTIONS [page 83].
```
### Exports

start(Options)  $\rightarrow$  {ok, Pid} | {error, Reason}

Types:

- Options =  $[$ option $()$ ]
- Pid =  $pid()$
- Reason =  $term()$

Starts a daemon process which listens for udp packets on a port. When it receives a request for read or write it spawns a temporary server process which handles the actual transfer of the (virtual) file.

```
read file(RemoteFilename, LocalFilename, Options) \rightarrow {ok, LastCallbackState} |
              \{error, Reason\}
```
Types:

- RemoteFilename = string $()$
- LocalFilename = binary | string()
- Options =  $[$ option $()$ ]
- LastCallbackState = term()
- Reason =  $term()$

Reads a (virtual) file RemoteFilename from a TFTP server.

If LocalFilename is the atom binary, tftp binary is used as callback module. It concatenates all transferred blocks and returns them as one single binary in LastCallbackState.

If LocalFilename is a string and there are no registered callback modules, tftp\_file is used as callback module. It writes each transferred block to the file named LocalFilename and returns the number of transferred bytes in LastCallbackState.

If LocalFilename is a string and there are registered callback modules, LocalFilename is tested against the regexps of these and the callback module corresponding to the first match is used, or an error tuple is returned if no matching regexp is found.

```
write_file(RemoteFilename, LocalFilename, Options) \rightarrow {ok, LastCallbackState} |
```
 ${error, Reason}$ 

Types:

- RemoteFilename = string $()$
- LocalFilename =  $\{bin}_{\text{max}}(x)$  | string $(x)$
- Options =  $[$ option $()$ ]
- LastCallbackState = term $()$
- Reason = term $()$

Writes a (virtual) file RemoteFilename to a TFTP server.

If LocalFilename is a binary, tftp binary is used as callback module. The binary is transferred block by block and the number of transferred bytes is returned in LastCallbackState.

If LocalFilename is a string and there are no registered callback modules, tftp file is used as callback module. It reads the file named LocalFilename block by block and returns the number of transferred bytes in LastCallbackState.

If LocalFilename is a string and there are registered callback modules, LocalFilename is tested against the regexps of these and the callback module corresponding to the first match is used, or an error tuple is returned if no matching regexp is found.

```
info(Pid) -> {ok, Options} | {error, Reason}
```
Types:

- Options =  $[$ option $()$ ]
- Reason =  $term()$

Returns info about a TFTP daemon, server or client process.

change config(Options, Pid)  $\rightarrow$  {ok, Options} | {error, Reason}

Types:

- Options =  $[$ option $()$ ]
- Reason =  $term()$

Changes config for a TFTP daemon, server or client process

start()  $\rightarrow$  ok | {error, Reason}

Types:

• Reason =  $term()$ 

Starts the Inets application.

### CALLBACK FUNCTIONS

A tftp callback module should be implemented as a tftp behavior and export the functions listed below.

On the server side the callback interaction starts with a call to open/5 with the registered initial callback state. open/5 is expected to open the (virtual) file. Then either the read/1 or write/2 functions are invoked repeatedly, once per transfererred block. At each function call the state returned from the previous call is obtained. When the last block has been encountered the read/1 or write/2 functions is expected to close the (virtual) file and return its last state. The abort/3 function is only used in error situations. prepare/5 is not used on the server side.

On the client side the callback interaction is the same, but it starts and ends a bit differently. It starts with a call to prepare/5 with the same arguments as open/5 takes. prepare/5 is expected to validate the TFTP options, suggested by the user and return the subset of them that it accepts. Then the options is sent to the server which will perform the same TFTP option negotiation procedure. The options that are accepted by the server are forwarded to the open/5 function on the client side. On the client side the open/5 function must accept all option as is or reject the transfer. Then the callback interaction follows the same pattern as described above for the server side. When the last block is encountered in read/1 or write/2 the returned state is forwarded to the user and returned from read file/3 or write file/3.

### Exports

```
prepare(Peer, Access, Filename, Mode, SuggestedOptions, InitialState) \Rightarrow \{\circ k,AcceptedOptions, NewState | \{error, \{Code, Text\}\}\
```
- Peer =  $\{PerType, PeerHost, PeerPort\}$
- PeerType = inet | inet6
- PeerHost =  $ip\_address()$
- PeerPort =  $integer()$
- Access = read | write
- Filename = string $()$
- $\bullet$  Mode = string()
- SuggestedOptions =  $AcceptedOptions = [{Key, Value}]$
- Key = Value =  $string()$
- InitialState =  $[] | {root\_dir, string() }$
- NewState  $=$  term $()$
- Code = undef | enoent | eacces | enospc
- | badop | eexist | baduser | badopt
- $\bullet$  | int()
- Text = string $()$

Prepares to open a file on the client side.

No new options may be added, but the ones that are present in SuggestedOptions may be omitted or replaced with new values in AcceptedOptions.

Will be followed by a call to open/4 before any read/write access is performed. AcceptedOptions is sent to the server which replies with those options that it accepts. These will be forwarded to open/4 as SuggestedOptions.

open(Peer, Access, Filename, Mode, SuggestedOptions, State) -<sup>&</sup>gt; fok, AcceptedOptions,  $NewState\}$  | {error, {Code, Text}}

Types:

- Peer =  $\{PerType, PeerHost, PeerPort\}$
- PeerType = inet | inet6
- PeerHost =  $ip\_address()$
- PeerPort = integer $()$
- Access = read | write
- Filename = string $()$
- $\bullet$  Mode = string()
- SuggestedOptions = AcceptedOptions =  $[\{Key, Value\}]$
- Key = Value = string $()$
- State = InitialState  $\vert$  term $\vert$
- InitialState =  $[] | {root\_dir, string() }$
- NewState = term $()$
- Code = undef | enoent | eacces | enospc
- | badop | eexist | baduser | badopt
- $\bullet$  | int()
- Text = string $()$

Opens a file for read or write access.

On the client side where the open/5 call has been preceeded by a call to prepare/5, all options must be accepted or rejected.

On the server side, where there is no preceeding prepare/5 call, no new options may be added, but the ones that are present in SuggestedOptions may be omitted or replaced with new values in AcceptedOptions.

```
read(State) -> {more, Bin, NewState} | {last, Bin, FileSize} | {error, {Code, Text}}
```
- State =  $NewState = term()$
- Bin = binary $()$
- FileSize =  $\text{int}()$
- Code = undef | enoent | eacces | enospc
- | badop | eexist | baduser | badopt
- $\bullet$  | int()
- Text = string $()$

Read a chunk from the file.

The callback function is expected to close the file when the last file chunk is encountered. When an error is encountered the callback function is expected to clean up after the aborted file transfer, such as closing open file descriptors etc. In both cases there will be no more calls to any of the callback functions.

```
write(Bin, State) -> {more, NewState} | {last, FileSize} | {error, {Code, Text}}
```
Types:

- Bin = binary $()$
- State =  $NewState = term()$
- FileSize =  $\text{int}()$
- Code = undef | enoent | eacces | enospc
- | badop | eexist | baduser | badopt
- $\bullet$  | int()
- Text = string $()$

Write a chunk to the file.

The callback function is expected to close the file when the last file chunk is encountered. When an error is encountered the callback function is expected to clean up after the aborted file transfer, such as closing open file descriptors etc. In both cases there will be no more calls to any of the callback functions.

abort(Code, Text, State)  $\rightarrow$  ok

Types:

- Code = undef | enoent | eacces | enospc
- | badop | eexist | baduser | badopt
- $\bullet$  | int()
- Text = string $()$
- State = term $()$

Invoked when the file transfer is aborted.

The callback function is expected to clean up its used resources after the aborted file transfer, such as closing open file descriptors etc. The function will not be invoked if any of the other callback functions returns an error, as it is expected that they already have cleaned up the necessary resources. It will however be invoked if the functions fails (crashes).

# **Glossary**

### HTTP

Hypertext Transfer Protocol.

RFC

A "Request for Comments" used as a proposed standard by IETF.

# Index of Modules and Functions

Modules are typed in this way. Functions are typed in this way.

abort/3 tftp , 85 account/2 ftp , 31 add\_group\_member/3 mod auth , 70 add\_group\_member/4 mod auth , 70 add\_group\_member/5 mod auth , 70 add\_user/2 mod auth , 69 add\_user/5 mod auth , 69 add\_user/6 mod auth , 69 append/2 ftp , 31 append/3 ftp , 31 append\_bin/3 ftp , 31 append\_chunk/2 ftp , 31 append\_chunk\_end/1 ftp , 32 append\_chunk\_start/2 ftp , 32 block\_user/4 mod security , 76 block\_user/5 mod security , 76

cancel\_request/1 http , 40 cancel\_request/2 http , 40 cd/2 ftp , 32 change\_config/2 tftp , 82 check\_enum/2 httpd conf , 56 clean/1 httpd conf , 56 convert\_request\_date/1 httpd\_util, 59 cookie\_header/1 http , 42 cookie\_header/2 http , 42 create\_etag/1 httpd\_util, 59 custom\_clean/3 httpd conf , 56 day/1 httpd\_util, 59 decode\_hex/1 httpd\_util, 59 default\_index/2 mod alias , 67 delete/2 ftp , 32 delete\_group/2 mod auth , 72 delete\_group/4

mod auth , 72 delete\_group\_member/3 mod auth , 71 delete\_group\_member/4 mod auth , 71 delete\_group\_member/5 mod auth , 71 delete\_user/2 mod auth , 69 delete\_user/3 mod auth , 69 delete\_user/4 mod auth , 69 deliver/2 mod esi , 74 deliver/3 httpd socket , 58 event/4 mod security , 77 event/5 mod security , 77 flatlength/1 httpd\_util, 59 formaterror/1 ftp , 32 ftp account/2, 31 append/2, 31 append/3, 31 append\_bin/3, 31 append\_chunk/2, 31 append\_chunk\_end/1, 32 append\_chunk\_start/2, 32 cd/2, 32 delete/2, 32 formaterror/1, 32 lcd/2, 32 lpwd/1, 33 ls/1, 33 ls/2, 33 mkdir/2, 33 nlist/1, 33 nlist/2, 33 pwd/1, 33 quote/2, 36

recv/2, 34 recv/3, 34 recv\_bin/2, 34 recv\_chunk/1, 34 recv\_chunk\_start/2, 34 rename/3, 35 rmdir/2, 35 send/2, 35 send/3, 35 send\_bin/3, 35 send\_chunk/2, 35 send\_chunk\_end/1, 36 send\_chunk\_start/2, 35 type/2, 36 user/3, 36 user/4, 36 get\_user/2 mod auth , 70 get\_user/3 mod auth , 70 get user/4 mod auth , 70 header/2 httpd util , 60 header/3 httpd util , 60 header/4 httpd util , 60 hexlist\_to\_integer/1 httpd\_util, 60 http cancel\_request/1, 40 cancel\_request/2, 40 cookie\_header/1, 42 cookie\_header/2, 42 request/1, 40 request/2, 40 request/4, 40 request/5, 40 set\_options/1, 41 set\_options/2, 41 stream\_next/1, 41 verify\_cookie/2, 42 verify\_cookie/3, 42 httpd info/1, 50 info/2, 50, 51

info/3, 51 Module:do/1, 53 Module:load/2, 53 Module:remove/1, 54 Module:store/3, 54 parse\_query/1, 54 reload\_config/2, 51 httpd conf check\_enum/2, 56 clean/1, 56 custom\_clean/3, 56 is\_directory/1, 56 is\_file/1, 57 make\_integer/1, 57 httpd socket deliver/3, 58 peername/2, 58 resolve/0, 58 httpd util convert\_request\_date/1, 59 create\_etag/1, 59 day/1, 59 decode\_hex/1, 59 flatlength/1, 59 header/2, 60 header/3, 60 header/4, 60 hexlist\_to\_integer/1, 60 integer\_to\_hexlist/1, 60 lookup/2, 60 lookup/3, 60 lookup\_mime/2, 61 lookup\_mime/3, 61 lookup\_mime\_default/2, 61 lookup\_mime\_default/3, 61 message/3, 61 month/1, 61 multi\_lookup/2, 62 reason\_phrase/1, 62 rfc1123\_date/0, 62 rfc1123\_date/6, 62 split/3, 62 split\_path/1, 63 split\_script\_path/1, 62 strip/1, 63 suffix/1, 63

#### inets

service\_info/0, 64 service\_names/0, 65 services/0, 64

start/0, 65 start/1, 65 start/2, 65 start/3, 65 stop/0, 65 stop/2, 65 info/1 httpd , 50 tftp , 82 info/2 httpd , 50, 51 info/3 httpd , 51 integer\_to\_hexlist/1 httpd\_util, 60 is\_directory/1 httpd conf , 56 is\_file/1 httpd conf , 57 lcd/2 ftp , 32 list\_auth\_users/1 mod security , 76 list\_auth\_users/2 mod security , 76 list\_auth\_users/3 mod security , 76 list\_blocked\_users/1 mod security , 76 list\_blocked\_users/2 mod security , 76 list\_blocked\_users/3 mod security , 76 list\_group\_members/2 mod auth , 71 list\_group\_members/3 mod auth , 71 list\_group\_members/4 mod auth , 71 list\_groups/1 mod auth , 72 list\_groups/2 mod auth , 72

list\_groups/3 mod auth , 72 list\_users/1 mod auth , 70 list\_users/3 mod auth , 70 lookup/2 httpd\_util, 60 lookup/3 httpd\_util, 60 lookup\_mime/2 httpd\_util, 61 lookup\_mime/3 httpd\_util, 61 lookup\_mime\_default/2 httpd\_util, 61 lookup\_mime\_default/3 httpd\_util, 61 lpwd/1 ftp , 33  $ls/1$ ftp , 33 ls/2 ftp , 33 make\_integer/1 httpd\_conf, 57 message/3 httpd\_util, 61 mkdir/2 ftp , 33 mod alias default\_index/2, 67 path/3, 67 real\_name/3, 67 real\_script\_name/3, 68 mod auth add\_group\_member/3, 70 add\_group\_member/4, 70 add\_group\_member/5, 70 add\_user/2, 69 add\_user/5, 69 add\_user/6, 69 delete\_group/2, 72 delete\_group/4, 72 delete\_group\_member/3, 71

delete\_group\_member/4, 71 delete\_group\_member/5, 71 delete\_user/2, 69 delete user/3.69 delete user/4.69 get user/2,  $70$ get\_user/3, 70 get\_user/4, 70 list\_group\_members/2, 71 list\_group\_members/3, 71 list\_group\_members/4, 71 list\_groups/1, 72 list\_groups/2, 72 list\_groups/3, 72 list\_users/1, 70 list\_users/3, 70 update\_password/5, 72 update\_password/6, 72 mod esi deliver/2, 74 Module:Function/2, 75 Module:Function/3, 74 mod security block\_user/4, 76 block\_user/5, 76 event/4, 77 event/5, 77 list\_auth\_users/1, 76 list\_auth\_users/2, 76 list\_auth\_users/3, 76 list\_blocked\_users/1, 76 list\_blocked\_users/2, 76 list\_blocked\_users/3, 76 unblock\_user/2, 77 unblock\_user/3, 77 unblock\_user/4, 77 Module:do/1 httpd , 53 Module:Function/2 mod esi , 75 Module:Function/3 mod esi , 74 Module:load/2 httpd , 53 Module:remove/1 httpd , 54 Module:store/3 httpd , 54 month/1

httpd\_util, 61 multi\_lookup/2 httpd\_util, 62 nlist/1 ftp , 33 nlist/2 ftp , 33 open/6 tftp , 84 parse\_query/1 httpd , 54 path/3 mod alias , 67 peername/2 httpd socket , 58 prepare/6 tftp , 83 pwd/1 ftp , 33 quote/2 ftp , 36 read/1 tftp , 84 read\_file/3 tftp , 81 real\_name/3 mod alias , 67 real\_script\_name/3 mod\_alias, 68 reason\_phrase/1 httpd\_util, 62 recv/2 ftp , 34 recv/3 ftp , 34 recv\_bin/2 ftp , 34 recv\_chunk/1 ftp , 34 recv\_chunk\_start/2

ftp , 34 reload\_config/2 httpd , 51 rename/3 ftp , 35 request/1 http , 40 request/2 http , 40 request/4 http , 40 request/5 http , 40 resolve/0 httpd socket , 58 rfc1123\_date/0 httpd\_util, 62 rfc1123\_date/6 httpd util , 62 rmdir/2 ftp , 35 send/2 ftp , 35 send/3 ftp , 35 send\_bin/3 ftp , 35 send\_chunk/2 ftp , 35 send\_chunk\_end/1 ftp , 36 send\_chunk\_start/2 ftp , 35 service\_info/0 inets , 64 service\_names/0 inets , 65 services/0 inets , 64 set\_options/1 http , 41 set\_options/2

http , 41 split/3 httpd\_util, 62 split\_path/1 httpd\_util, 63 split\_script\_path/1 httpd\_util, 62 start/0 inets , 65 tftp , 82 start/1 inets , 65 tftp , 81 start/2 inets , 65 start/3 inets , 65 stop/0 inets , 65 stop/2 inets , 65 stream\_next/1 http , 41 strip/1 httpd\_util, 63 suffix/1 httpd\_util, 63 tftp abort/3, 85 change\_config/2, 82 info/1, 82 open/6, 84 prepare/6, 83 read/1, 84 read\_file/3, 81 start/0, 82 start/1, 81 write/2, 85 write\_file/3, 82 type/2 ftp , 36 unblock\_user/2 mod security , 77 unblock\_user/3

mod security , 77 unblock\_user/4 mod security , 77 update\_password/5 mod auth , 72 update\_password/6 mod auth , 72 user/3 ftp , 36 user/4 ftp , 36 verify\_cookie/2 http , 42 verify\_cookie/3 http , 42 write/2 tftp , 85 write\_file/3 tftp , 82